# Package 'spatialHeatmap'

February 27, 2021

<span id="page-0-0"></span>Type Package

Title spatialHeatmap

Version 1.0.0

Description The spatialHeatmap package provides functionalities for visualizing cell-, tissue- and organ-specific data of biological assays by coloring the corresponding spatial features defined in anatomical images according to a numeric color key.

License Artistic-2.0

Encoding UTF-8

biocViews Visualization, Microarray, Sequencing, GeneExpression, DataRepresentation, Network, Clustering, GraphAndNetwork, CellBasedAssays, ATACSeq, DNASeq, TissueMicroarray, SingleCell, CellBiology, GeneTarget

#### VignetteBuilder knitr

Suggests knitr, rmarkdown, BiocStyle, RUnit, BiocGenerics, data.table, ExpressionAtlas, DT, reshape2, Biobase, GEOquery, shinyWidgets

#### Depends

Imports av, DESeq2, edgeR, WGCNA, flashClust, htmlwidgets, genefilter, ggplot2, ggdendro, grImport, grid, gridExtra, gplots, igraph, rsvg, shiny, dynamicTreeCut, grDevices, graphics, ggplotify, plotly, rols, stats, SummarizedExperiment, shinydashboard, utils, visNetwork, methods, xml2, yaml

BugReports <https://github.com/jianhaizhang/spatialHeatmap/issues>

URL <https://github.com/jianhaizhang/spatialHeatmap>

RoxygenNote 7.1.0

git\_url https://git.bioconductor.org/packages/spatialHeatmap

git branch RELEASE 3 12

git last commit c4cba0e

git\_last\_commit\_date 2020-10-27

Date/Publication 2021-02-26

Author Jianhai Zhang [aut, trl, cre], Jordan Hayes [aut], Le Zhang [aut], Bing Yang [aut],

<span id="page-1-0"></span>Wolf Frommer [aut], Julia Bailey-Serres [aut], Thomas Girke [aut] Maintainer Jianhai Zhang <jzhan067@ucr.edu>

# R topics documented:

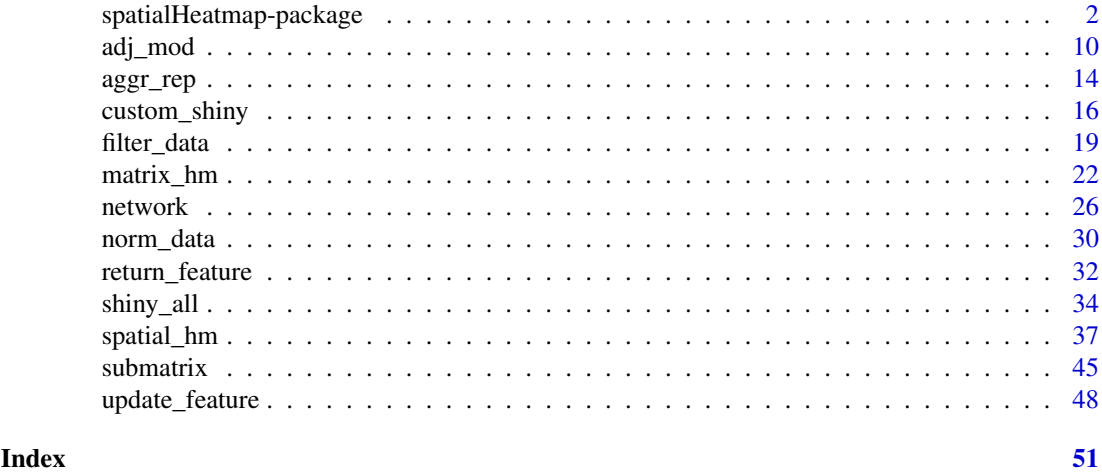

spatialHeatmap-package

*spatialHeatmap Spatial Heatmap, Matrix Heatmap, Network*

#### Description

The spatialHeatmap package provides functionalities for visualizing cell-, tissue- and organ-specific data of biological assays by coloring the corresponding spatial features defined in anatomical images according to a numeric color key.

# Details

The DESCRIPTION file: This package was not yet installed at build time.

Index: This package was not yet installed at build time.

The spatialHeatmap package provides functionalities for visualizing cell-, tissue- and organ-specific data of biological assays by coloring the corresponding spatial features defined in anatomical images according to a numeric color key. The color scheme used to represent the assay values can be customized by the user. This core functionality is called a spatial heatmap plot. It is enhanced with nearest neighbor visualization tools for groups of measured items (e.g. gene modules) sharing related abundance profiles, including matrix heatmaps combined with hierarchical clustering dendrograms and network representations. The functionalities of spatialHeatmap can be used either in a command-driven mode from within R or a graphical user interface (GUI) provided by a Shiny App that is also part of this package. While the R-based mode provides flexibility to customize and automate analysis routines, the Shiny App includes a variety of convenience features that will appeal to many biologists. Moreover, the Shiny App has been designed to work on both local computers as well as server-based deployments (e.g. cloud-based or custom servers) that can be accessed remotely as a centralized web service for using spatialHeatmap's functionalities with community and/or private data.

As anatomical images the package supports both tissue maps from public repositories and custom images provided by the user. In general any type of image can be used as long as it can be provided in SVG (Scalable Vector Graphics) format, where the corresponding spatial features have been defined (see aSVG below). The numeric values plotted onto a spatial heatmap are usually quantitative measurements from a wide range of profiling technologies, such as microarrays, next generation sequencing (e.g. RNA-Seq and scRNA-Seq), proteomics, metabolomics, or many other small- or large-scale experiments. For convenience, several preprocessing and normalization methods for the most common use cases are included that support raw and/or preprocessed data. Currently, the main application domains of the spatialHeatmap package are numeric data sets and spatially mapped images from biological and biomedical areas. Moreover, the package has been designed to also work with many other spatial data types, such a population data plotted onto geographic maps. This high level of flexibility is one of the unique features of spatialHeatmap. Related software tools for biological applications in this field are largely based on pure web applications (Winter et al. 2007; Waese et al. 2017) or local tools (Maag 2018; Muschelli, Sweeney, and Crainiceanu 2014) that typically lack customization functionalities. These restrictions limit users to utilizing pre-existing expression data and/or fixed sets of anatomical image collections. To close this gap for biological use cases, we have developed spatialHeatmap as a generic R/Bioconductor package for plotting quantitative values onto any type of spatially mapped images in a programmable environment and/or in an intuitive to use GUI application.

# Author(s)

NA Author: NA Jianhai Zhang (PhD candidate at Genetics, Genomics and Bioinformatics, University of California, Riverside), Dr. Thomas Girke (Professor at Department of Botany and Plant Sciences, University of California, Riverside) Maintainer: NA Jianhai Zhang <jzhan067@ucr.edu; zhang.jianhai@hotmail.com>.

#### References

https://www.w3schools.com/graphics/svg\_intro.asp

https://shiny.rstudio.com/tutorial/

https://shiny.rstudio.com/articles/datatables.html

https://rstudio.github.io/DT/010-style.html

https://plot.ly/r/heatmaps/

https://www.gimp.org/tutorials/

https://inkscape.org/en/doc/tutorials/advanced/tutorial-advanced.en.html

http://www.microugly.com/inkscape-quickguide/

https://cran.r-project.org/web/packages/visNetwork/vignettes/Introduction-to-visNetwork.html

https://github.com/ebi-gene-expression-group/anatomogram/tree/master/src/svg

Winter, Debbie, Ben Vinegar, Hardeep Nahal, Ron Ammar, Greg V Wilson, and Nicholas J Provart. 2007. "An 'Electronic Fluorescent Pictograph' Browser for Exploring and Analyzing Large-Scale Biological Data Sets." PLoS One 2 (8): e718

Waese, Jamie, Jim Fan, Asher Pasha, Hans Yu, Geoffrey Fucile, Ruian Shi, Matthew Cumming, et al. 2017. "EPlant: Visualizing and Exploring Multiple Levels of Data for Hypothesis Generation in Plant Biology." Plant Cell 29 (8): 1806–21

Cardoso-Moreira, Margarida, Jean Halbert, Delphine Valloton, Britta Velten, Chunyan Chen, Yi Shao, Angelica Liechti, et al. 2019. "Gene Expression Across Mammalian Organ Development." Nature 571 (7766): 505–9

Keays, Maria. 2019. ExpressionAtlas: Download Datasets from EMBL-EBI Expression Atlas

Love, Michael I., Wolfgang Huber, and Simon Anders. 2014. "Moderated Estimation of Fold Change and Dispersion for RNA-Seq Data with DESeq2." Genome Biology 15 (12): 550. doi:10.1186/s13059- 014-0550-8

McCarthy, Davis J., Chen, Yunshun, Smyth, and Gordon K. 2012. "Differential Expression Analysis of Multifactor RNA-Seq Experiments with Respect to Biological Variation." Nucleic Acids Research 40 (10): 4288–97

Maag, Jesper L V. 2018. "Gganatogram: An R Package for Modular Visualisation of Anatograms and Tissues Based on Ggplot2." F1000Res. 7 (September): 1576

Muschelli, John, Elizabeth Sweeney, and Ciprian Crainiceanu. 2014. "BrainR: Interactive 3 and 4D Images of High Resolution Neuroimage Data." R J. 6 (1): 41–48

Morgan, Martin, Valerie Obenchain, Jim Hester, and Hervé Pagès. 2018. SummarizedExperiment: SummarizedExperiment Container

Winston Chang, Joe Cheng, JJ Allaire, Yihui Xie and Jonathan McPherson (2017). shiny: Web Application Framework for R. R package version 1.0.3. https://CRAN.R-project.org/package=shiny

Winston Chang and Barbara Borges Ribeiro (2017). shinydashboard: Create Dashboards with 'Shiny'. R package version 0.6.1. https://CRAN.R-project.org/package=shinydashboard

Paul Murrell (2009). Importing Vector Graphics: The grImport Package for R. Journal of Statistical Software, 30(4), 1-37. URL http://www.jstatsoft.org/v30/i04/.

Jeroen Ooms (2017). rsvg: Render SVG Images into PDF, PNG, PostScript, or Bitmap Arrays. R package version 1.1. https://CRAN.R-project.org/package=rsvg

H. Wickham. ggplot2: Elegant Graphics for Data Analysis. Springer-Verlag New York, 2016.

Yihui Xie (2016). DT: A Wrapper of the JavaScript Library 'DataTables'. R package version 0.2. https://CRAN.R-project.org/package=DT

Baptiste Auguie (2016). gridExtra: Miscellaneous Functions for "Grid" Graphics. R package version 2.2.1. https://CRAN.R-project.org/package=gridExtra

Andrie de Vries and Brian D. Ripley (2016). ggdendro: Create Dendrograms and Tree Diagrams Using 'ggplot2'. R package version 0.1-20. https://CRAN.R-project.org/package=ggdendro

Langfelder P and Horvath S, WGCNA: an R package for weighted correlation network analysis. BMC Bioinformatics 2008, 9:559 doi:10.1186/1471-2105-9-559

Peter Langfelder, Steve Horvath (2012). Fast R Functions for Robust Correlations and Hierarchical Clustering. Journal of Statistical Software, 46(11), 1-17. URL http://www.jstatsoft.org/v46/i11/.

Simon Urbanek and Jeffrey Horner (2015). Cairo: R graphics device using cairo graphics library for creating high-quality bitmap (PNG, JPEG, TIFF), vector (PDF, SVG, PostScript) and display (X11 and Win32) output. R package version 1.5-9. https://CRAN.R-project.org/package=Cairo

R Core Team (2017). R: A language and environment for statistical computing. R Foundation for Statistical Computing, Vienna, Austria. URL https://www.R-project.org/.

Duncan Temple Lang and the CRAN Team (2017). XML: Tools for Parsing and Generating XML Within R and S-Plus. R package version 3.98-1.9. https://CRAN.R-project.org/package=XML

Carson Sievert, Chris Parmer, Toby Hocking, Scott Chamberlain, Karthik Ram, Marianne Corvellec and Pedro Despouy (NA). plotly: Create Interactive Web Graphics via 'plotly.js'. https://plot.ly/r, https://cpsievert.github.io/plotly\_book/, https://github.com/ropensci/plotly.

<span id="page-4-0"></span>Matt Dowle and Arun Srinivasan (2017). data.table: Extension of 'data.frame'. R package version 1.10.4. https://CRAN.R-project.org/package=data.table

R. Gentleman, V. Carey, W. Huber and F. Hahne (2017). genefilter: genefilter: methods for filtering genes from high-throughput experiments. R package version 1.58.1.

Peter Langfelder, Steve Horvath (2012). Fast R Functions for Robust Correlations and Hierarchical Clustering. Journal of Statistical Software, 46(11), 1-17. URL http://www.jstatsoft.org/v46/i11/.

Almende B.V., Benoit Thieurmel and Titouan Robert (2017). visNetwork: Network Visualization using 'vis.js' Library. R package version 2.0.1. https://CRAN.R-project.org/package=visNetwork

#### See Also

[norm\\_data](#page-29-1), [aggr\\_rep](#page-13-1), [filter\\_data](#page-18-1), [spatial\\_hm](#page-36-1), [submatrix](#page-44-1), [adj\\_mod](#page-9-1), [matrix\\_hm](#page-21-1), [network](#page-25-1), [return\\_feature](#page-31-1), [update\\_feature](#page-47-1), [shiny\\_all](#page-33-1), [custom\\_shiny](#page-15-1)

#### Examples

```
## In the following examples, the 2 toy data come from an RNA-seq analysis on development of 7
## chicken organs under 9 time points (Cardoso-Moreira et al. 2019). For conveninece, they are
## included in this package. The complete raw count data are downloaded using the R package
## ExpressionAtlas (Keays 2019) with the accession number "E-MTAB-6769". Toy data1 is used as a
## "data frame" input to exemplify data of simple samples/conditions, while toy data2 as
## "SummarizedExperiment" to illustrate data involving complex samples/conditions.
## Set up toy data.
# Access toy data1.
cnt.chk.simple <- system.file('extdata/shinyApp/example/count_chicken_simple.txt',
package='spatialHeatmap')
df.chk <- read.table(cnt.chk.simple, header=TRUE, row.names=1, sep='\t', check.names=FALSE)
# Columns follow the namig scheme "sample__condition", where "sample" and "condition" stands
# for organs and time points respectively.
df.chk[1:3, ]
# A column of gene annotation can be appended to the data frame, but is not required.
ann <- paste0('ann', seq_len(nrow(df.chk))); ann[1:3]
df.chk <- cbind(df.chk, ann=ann); df.chk[1:3, ]
# Access toy data2.
cnt.chk <- system.file('extdata/shinyApp/example/count_chicken.txt', package='spatialHeatmap')
count.chk <- read.table(cnt.chk, header=TRUE, row.names=1, sep='\t')
count.chk[1:3, 1:5]
# A targets file describing samples and conditions is required for toy data2. It should be made
# based on the experiment design, which is accessible through the accession number "E-MTAB-6769"
# in the R package ExpressionAtlas. An example targets file is included in this package and
# accessed below.
# Access the example targets file.
tar.chk <- system.file('extdata/shinyApp/example/target_chicken.txt', package='spatialHeatmap')
target.chk <- read.table(tar.chk, header=TRUE, row.names=1, sep='\t')
# Every column in toy data2 corresponds with a row in targets file.
target.chk[1:5, ]
# Store toy data2 in "SummarizedExperiment".
```
library(SummarizedExperiment)

se.chk <- SummarizedExperiment(assay=count.chk, colData=target.chk) # The "rowData" slot can store a data frame of gene annotation, but not required. rowData(se.chk) <- DataFrame(ann=ann) ## As conventions, raw sequencing count data should be normalized, aggregated, and filtered to ## reduce noise. # Normalize count data. # The normalizing function "calcNormFactors" (McCarthy et al. 2012) with default settings is used. df.nor.chk <- norm\_data(data=df.chk, norm.fun='CNF', data.trans='log2') se.nor.chk <- norm\_data(data=se.chk, norm.fun='CNF', data.trans='log2') # Aggregate count data. # Aggregate "sample\_\_condition" replicates in toy data1. df.aggr.chk <- aggr\_rep(data=df.nor.chk, aggr='mean') df.aggr.chk[1:3, ] # Aggregate "sample\_condition" replicates in toy data2, where "sample" is "organism\_part" and # "condition" is "age". se.aggr.chk <- aggr\_rep(data=se.nor.chk, sam.factor='organism\_part', con.factor='age', aggr='mean') assay(se.aggr.chk)[1:3, 1:3] # Filter out genes with low counts and low variance. Genes with counts over 5 (log2 unit) in at # least 1% samples (pOA), and coefficient of variance (CV) between 0.2 and 100 are retained. # Filter toy data1. df.fil.chk <- filter\_data(data=df.aggr.chk, pOA=c(0.01, 5), CV=c(0.2, 100), dir=NULL) # Filter toy data2. se.fil.chk <- filter\_data(data=se.aggr.chk, sam.factor='organism\_part', con.factor='age', pOA=c(0.01, 5), CV=c(0.2, 100), dir=NULL)

#### ## Spatial heatmaps.

# To make spatial heatmaps, a pair of formatted data and pre-annotated SVG (aSVG) file are # required. If the data is a "data frame", the formatting is to use the naming scheme # "sample\_\_condition" in column names. If "SummarizedExperiment", the "sample" and "condition" # replicates should be defined in the "colData" slot. In the aSVG, each spatial feature has a # unique identifier. The numeric values are mapped to spatial features and translated into # colors according to their identifiers programatically. The mapped images are called spatial # heatmaps.

# The following shows how to download the corresponding pre-annotated aSVG file from the EBI # SVG repository based on above tissues and species involved, i.e. c('heart', 'brain') and # c('gallus') respectively. See the function "return\_feature" for details. An empty directory # is recommended so as to avoid overwriting existing SVG files. Here "tmp.dir" is used.

# To meet the package building requirements, the code of querying aSVG remotely is not evaluated. # The matching aSVG "gallus\_gallus.svg" is included in this package and accessed.

```
# Make an empty directory "tmp.dir" if not exist.
tmp.dir <- paste0(normalizePath(tempdir(check=TRUE), winslash="/", mustWork=FALSE), '/shm')
# Query aSVGs from remote.
feature.df <- return_feature(feature=c('heart', 'brain'), species=c('gallus'), dir=tmp.dir,
match.only=FALSE, remote=TRUE)
feature.df
# The path of matching aSVG.
svg.chk <- paste0(tmp.dir, '/gallus_gallus.svg')
```
# Get the matching aSVG path from the package.

#### spatialHeatmap-package 7 7

```
svg.chk <- system.file("extdata/shinyApp/example", "gallus_gallus.svg",
package="spatialHeatmap")
# Plot spatial heatmaps on gene "ENSGALG00000019846". In the middle are spatial heatmaps. Only
# aSVG features with matching countparts in data are colored. On the right is the legend plot,
# only the matching features are labeled.
# Toy data1.
spatial_hm(svg.path=svg.chk, data=df.fil.chk, ID='ENSGALG00000019846', height=0.4,
legend.r=1.9, sub.title.size=7, ncol=3)
# Save spaital heatmaps as HTML and video files by assigning "tmp.dir" to "out.dir".
tmp.dir <- paste0(normalizePath(tempdir(check=TRUE), winslash="/", mustWork=FALSE), '/shm')
spatial_hm(svg.path=svg.chk, data=df.fil.chk, ID='ENSGALG00000019846', height=0.4, legend.r=1.9,
sub.title.size=7, ncol=3, out.dir=tmp.dir)
# Toy data2.
spatial_hm(svg.path=svg.chk, data=se.fil.chk, ID='ENSGALG00000019846', legend.r=1.9,
legend.nrow=2, sub.title.size=7, ncol=3)
# When plot spatial heatmaps, the data can also come as as a simple vector. The following
# gives an example on a vector of 3 random values.
# Random values.
vec <- sample(1:100, 3)
# Name the vector slots. The last name is assumed as a random sample without a matching
# feature in aSVG.
names(vec) <- c('brain', 'heart', 'notMapped')
vec
# Plot.
spatial_hm(svg.path=svg.chk, data=vec, ID='geneX', height=0.6, legend.r=1.5, ncol=1)
# Plot spatial heatmaps on aSVGs of two Arabidopsis thaliana development stages.
# Make up a random numeric data frame.
df.test <- data.frame(matrix(sample(x=1:100, size=50, replace=TRUE), nrow=10))
colnames(df.test) <- c('shoot_totalA__condition1', 'shoot_totalA__condition2',
'shoot_totalB__condition1', 'shoot_totalB__condition2', 'notMapped')
rownames(df.test) <- paste0('gene', 1:10) # Assign row names
df.test[1:3, ]
# aSVG of development stage 1.
svg1 <- system.file("extdata/shinyApp/example", "arabidopsis_thaliana.organ_shm1.svg",
package="spatialHeatmap")
# aSVG of development stage 2.
svg2 <- system.file("extdata/shinyApp/example", "arabidopsis_thaliana.organ_shm2.svg",
package="spatialHeatmap")
# Spatial heatmaps.
spatial_hm(svg.path=c(svg1, svg2), data=df.test, ID=c('gene1'), height=0.8, legend.r=1.6,
preserve.scale=TRUE)
```

```
## If users want to use custom identifiers for spatial features in the aSVG file, the function
# "update_feature" should be used. For illustration purpose, the aSVG "gallus_gallus.svg" in
# this package is copied to 'tmp.dir' as example.
```

```
# Make an empty directory "tmp.dir" if not exist.
tmp.dir <- paste0(normalizePath(tempdir(check=TRUE), winslash="/", mustWork=FALSE), '/shm')
# Make a copy of "gallus_gallus.svg".
```

```
file.copy(from=svg.chk, to=tmp.dir, overwrite=FALSE)
# Query "gallus_gallus.svg".
feature.df <- return_feature(feature=c('heart', 'brain'), species=c('gallus'), dir=tmp.dir,
match.only=TRUE, remote=TRUE)
feature.df
# New features.
```

```
ft.new <- c('BRAIN', 'HEART')
# Add new features to the first column.
feature.df.new <- cbind(featureNew=ft.new, feature.df)
feature df new
# Update features.
update_feature(feature=feature.df.new, dir=tmp.dir)
```
#### ## Matrix heatmap

# The matrix heatmap and following network are supplements to the core feature of spatial # heatmap. First, nearest neighbors are selected for each target gene according to correlation # (default) or distance measure independently. There are three alternative parameters used for # the selection: "p" is the proportion of top nearest neighbors, "n" is the number of top # nearest neighbors, and "v" is a specific cutoff value for correlation or distance. Then # target genes and their nearest neighbors are hierarchically clustered and visualized in # static or interactive matrix heatmap, where target genes are labeled by black lines. If the # data is "SummarizedExperiment", the argument "ann" is the column name of gene annotation in # "rowData" slot. It is only relevant if users want to see annotation when mousing over a node # in the interactive network below, so it is optional. Here "ann='ann'" is set and the # corresponding annotation is appended to selected nearest neighbors.

```
# Select nearest neighbors for target genes 'ENSGALG00000019846' and 'ENSGALG00000000112'.
df.sub.mat <- submatrix(data=df.fil.chk, ID=c('ENSGALG00000019846', 'ENSGALG00000000112'), p=0.1)
se.sub.mat <- submatrix(data=se.fil.chk, ann='ann', ID=c('ENSGALG00000019846',
'ENSGALG00000000112'), p=0.1)
```

```
# In the following, "df.sub.mat" and "se.sub.mat" is used in the same way, so only
# "se.sub.mat" illustrated.
```

```
# The subsetted matrix is partially shown below.
se.sub.mat[c('ENSGALG00000019846', 'ENSGALG00000000112'), c(1:2, 63)]
```

```
# Static matrix heatmap.
matrix_hm(ID=c('ENSGALG00000019846', 'ENSGALG00000000112'), data=se.sub.mat, angleCol=80,
angleRow=35, cexRow=0.8, cexCol=0.8, margin=c(8, 10), static=TRUE,
arg.lis1=list(offsetRow=0.01, offsetCol=0.01))
```

```
# Interactive matrix heatmap.
matrix_hm(ID=c('ENSGALG00000019846', 'ENSGALG00000000112'), data=se.sub.mat,
angleCol=80, angleRow=35, cexRow=0.8, cexCol=0.8, margin=c(8, 10), static=FALSE,
arg.lis1=list(offsetRow=0.01, offsetCol=0.01))
```
#### ## Network

# Network analysis with WGCNA (Langfelder and Horvath 2008) is applied on the subsetted matix # visualized in the matrix heatmap. The gene module containing a specifc target gene is # visualized in static and interactive network graphs. Briefly, a correlation matrix or # distance matrix is computed on all genes in matrix heatmap, and transformed to an adjacency

#### spatialHeatmap-package 9

# matrix and topological overlap matrix (TOM) sequentially, which are advanced measures to # quantify coexpression similarity. Then network modules are identified by hierarchinally # clustering the TOM-transformed dissimilarity matrix 1-TOM, which are clusters of genes with # highly similar coexpression profiles. The module containing a target gene is finally # displayed as network graphs. Refer to function "adj\_mod" for details.

# Adjacency matrix and module identification

# The modules are identified by "adj\_mod". It returns a list containing an adjacency matrix and # a data frame of module assignment. adj.mod <- adj\_mod(data=se.sub.mat)

# The adjacency matrix is a measure of co-expression similarity between genes, where larger # value denotes more similarity. adj.mod[['adj']][1:3, 1:3]

# The modules are identified at two alternative sensitivity levels (ds=2 or 3). From 2 to 3, # more modules are identified but module sizes are smaller. The two sets of module assignment # are returned in a data frame. The first column is ds=2 while the second is ds=3. The numbers # in each column are module labels, where "0" indicates genes not assigned to any module. adj.mod[['mod']][1:3, ]

# Static network. In the graph, nodes are genes and edges are adjacencies between genes. The # thicker edge denotes higher adjacency (co-expression similarity) while larger node indicates # higher gene connectivity (sum of a gene's adjacency with all its direct neighbors). The target # gene is labeled by "\_target". The node connectivity increases from "turquoise" to "violet", # and the adjacency increases from "yellow" to "blue". network(ID="ENSGALG00000019846", data=se.sub.mat, adj.mod=adj.mod, adj.min=0.7, vertex.label.cex=1.5, vertex.cex=4, static=TRUE)

# Interactive network. Same with static mode, the target gene ID is appended " target". network(ID="ENSGALG00000019846", data=se.sub.mat, adj.mod=adj.mod, static=FALSE)

## Shiny App

# In additon to generating spatial heatmaps and corresponding gene context plots from R, # spatialHeatmap includes a Shiny App (https://shiny.rstudio.com/) that provides access to the # same functionalities from an intuitive-to-use web browser interface. Apart from being very # user-friendly, this App conveniently organizes the results of the entire visualization # workflow in a single browser window with options to adjust the parameters of the individual # components interactively. This app is launched by the function "shiny\_all" without any # parameters. Upon launched, the app automatically displays a pre-formatted example. shiny\_all()

# The gene expression data and aSVG image files are uploaded to the Shiny App as tabular # text (e.g. in CSV or TSV format) and SVG file, respectively. To also allow users to upload # gene expression data stored in "SummarizedExperiment" objects, one can export them from R # to a tabular file with the "filter\_data" function. In this function call, the user sets a # desired directory path under "dir" (see below). Within this directory the tabular file will # be written to "customData.txt" in TSV format. The column names in the exported tabular file # preserve the experimental design information from the "colData" slot by concatenating the # corresponding sample and condition information separated by double underscores. An example # of this format is shown in below.

# To interactively view functional descriptions by moving the cursor over network nodes, the # corresponding annotation column needs to be present in the "rowData" slot and its column # name assigned to the "ann" argument. In the exported tabular file the extra annotation

```
# column is appended to the expression matrix.
se.fil.chk <- filter_data(data=se.aggr.chk, sam.factor='organism_part',
con.factor='age', pOA=c(0.01, 5), CV=c(0.2, 100), dir='./'); assay(se.fil.chk)[1:3, 1:3]
# The Shiny app can be customized by including user-provided default examples and default
# parameters. See the fucntion "custom_shiny" for details.
```
<span id="page-9-1"></span>adj\_mod *Compute Adjacency Matrix and Identify Modules*

#### Description

The objective is to explore target items (gene, protein, metabolite, *etc*) in context of their neighbors sharing highly similar abundance profiles in a more advanced approach than [matrix\\_hm](#page-21-1). This advanced approach is the WGCNA algorithm (Langfelder and Horvath 2008; Ravasz et al. 2002). It takes the assay matrix subsetted by [submatrix](#page-44-1) as input and splits the items into network modules, *i.e.* groups of items showing most similar coexpression profiles.

#### Usage

```
adj_mod(
 data,
  type = "signed",power = if (type == "distance") 1 else 6,
 arg.add = list(),TOMType = "unsigned",
 arg.tom = list(),method = "complete",
 minSize = 15,
 arg.cut = list(),
 dir = NULL
)
```
#### Arguments

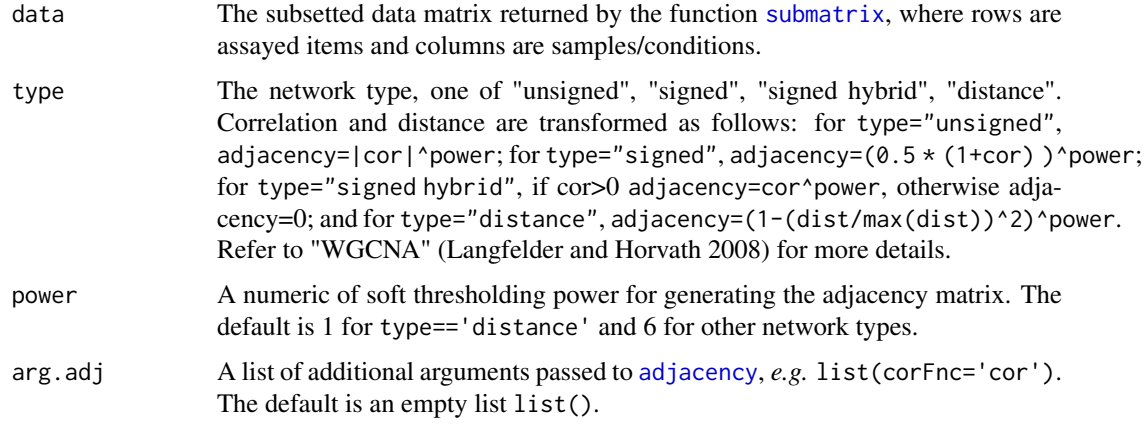

<span id="page-9-0"></span>

<span id="page-10-0"></span>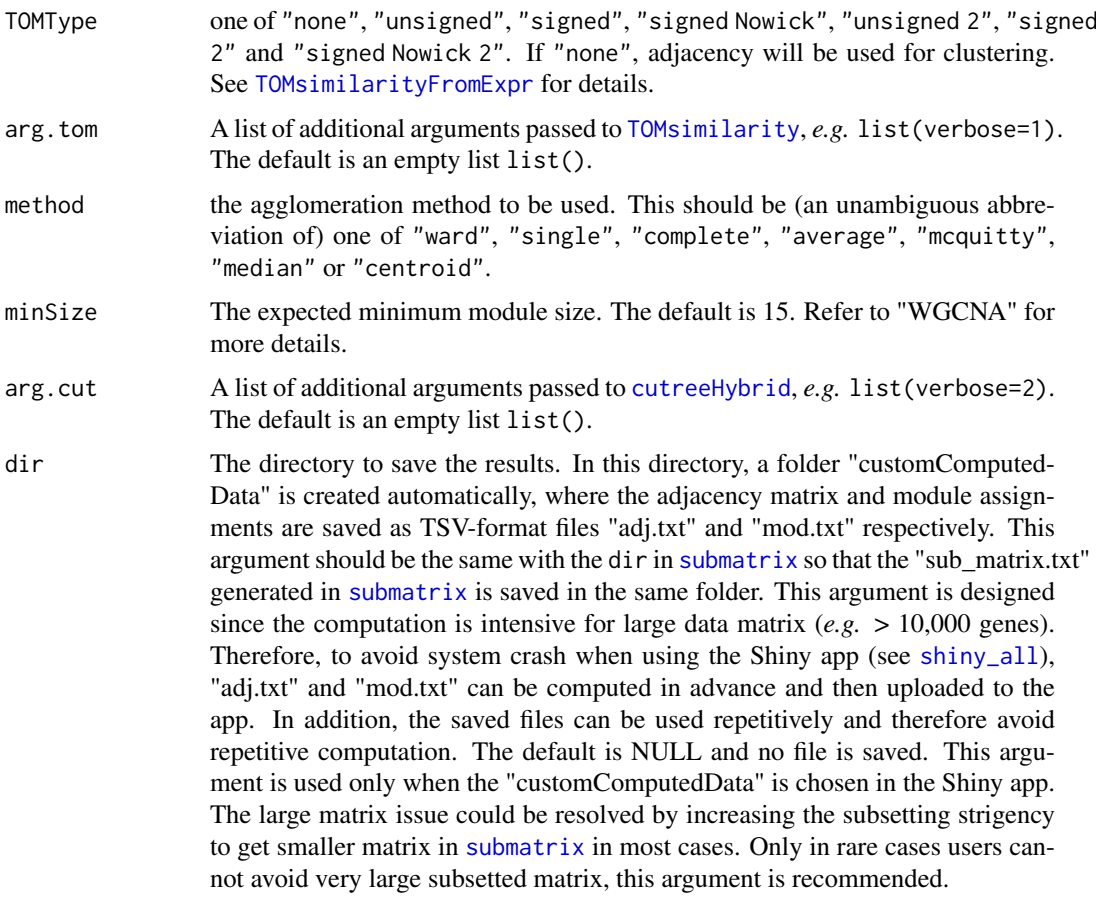

#### Value

A list containing the adjacency matrix and module assignment, which should be provided to [network](#page-25-1). The module assignment is a data frame. The first column is ds=2 while the second is ds=3 (see the "Details" section). The numbers in each column are module labels, where "0" means items not assigned to any modules. If dir is specified, both adjacency matrix and module assignment are automatically saved in the folder "customComputedData" as "adj.txt" and "mod.txt" respectively, which can be uploaded under "customComputedData" in the Shiny app (see [shiny\\_all](#page-33-1)).

#### Details

To identify modules, first a correlation matrix is computed using distance or correlation-based similarity metrics. Second, the obtained matrix is transformed into an adjacency matrix defining the connections among items. Third, the adjacency matrix is used to calculate a topological overlap matrix (TOM) where shared neighborhood information among items is used to preserve robust connections, while removing spurious connections. Fourth, the distance transformed TOM is used for hierarchical clustering. To maximize time performance, the hierarchical clustering is performed with the flashClust package (Langfelder and Horvath 2012). Fifth, network modules are identified with the dynamicTreeCut package (Langfelder, Zhang, and Steve Horvath 2016). Its ds (deepSplit) argument can be assigned integer values from 0 to 3, where higher values increase the stringency of the module identification process. Since this is a coexpression analysis, variables of sample/condition should be at least 5. Otherwise, identified modules are not reliable. These procedures are wrapped in adj\_mod for convenience. The result is a list containing the adjacency matrix and the final module assignments stored in a data.frame. Since the interactive network feature (see

network) used in the downstream visualization performs best on smaller modules, only modules obtained with stringent ds settings (here ds=2 and ds=3) are returned.

#### Author(s)

Jianhai Zhang <zhang.jianhai@hotmail.com; jzhan067@ucr.edu> Dr. Thomas Girke <thomas.girke@ucr.edu>

#### References

Langfelder P and Horvath S, WGCNA: an R package for weighted correlation network analysis. BMC Bioinformatics 2008, 9:559 doi:10.1186/1471-2105-9-559

Peter Langfelder, Steve Horvath (2012). Fast R Functions for Robust Correlations and Hierarchical Clustering. Journal of Statistical Software, 46(11), 1-17. URL http://www.jstatsoft.org/v46/i11/ R Core Team (2018). R: A language and environment for statistical computing. R Foundation for

Statistical Computing, Vienna, Austria. URL https://www.R-project.org/

Peter Langfelder, Bin Zhang and with contributions from Steve Horvath (2016). dynamicTreeCut: Methods for Detection of Clusters in Hierarchical Clustering Dendrograms. R package version 1.63-1. https://CRAN.R-project.org/package=dynamicTreeCut

Martin Morgan, Valerie Obenchain, Jim Hester and Hervé Pagès (2018). SummarizedExperiment: SummarizedExperiment container. R package version 1.10.1

Keays, Maria. 2019. ExpressionAtlas: Download Datasets from EMBL-EBI Expression Atlas Love, Michael I., Wolfgang Huber, and Simon Anders. 2014. "Moderated Estimation of Fold Change and Dispersion for RNA-Seq Data with DESeq2." Genome Biology 15 (12): 550. doi:10.1186/s13059- 014-0550-8

Cardoso-Moreira, Margarida, Jean Halbert, Delphine Valloton, Britta Velten, Chunyan Chen, Yi Shao, Angélica Liechti, et al. 2019. "Gene Expression Across Mammalian Organ Development." Nature 571 (7766): 505–9

Ravasz, E, A L Somera, D A Mongru, Z N Oltvai, and A L Barabási. 2002. "Hierarchical Organization of Modularity in Metabolic Networks." Science 297 (5586): 1551–5.

## Examples

## In the following examples, the 2 toy data come from an RNA-seq analysis on development of 7 ## chicken organs under 9 time points (Cardoso-Moreira et al. 2019). For conveninece, they are ## included in this package. The complete raw count data are downloaded using the R package ## ExpressionAtlas (Keays 2019) with the accession number "E-MTAB-6769". Toy data1 is used as a ## "data frame" input to exemplify data of simple samples/conditions, while toy data2 as ## "SummarizedExperiment" to illustrate data involving complex samples/conditions. ## Set up toy data.

```
# Access toy data1.
cnt.chk.simple <- system.file('extdata/shinyApp/example/count_chicken_simple.txt',
package='spatialHeatmap')
df.chk <- read.table(cnt.chk.simple, header=TRUE, row.names=1, sep='\t', check.names=FALSE)
# Columns follow the namig scheme "sample__condition", where "sample" and "condition" stands
# for organs and time points respectively.
df.chk[1:3, ]
```

```
# A column of gene annotation can be appended to the data frame, but is not required.
ann <- paste0('ann', seq_len(nrow(df.chk))); ann[1:3]
df.chk <- cbind(df.chk, ann=ann)
df.chk[1:3, ]
```
# Access toy data2.

#### adj\_mod 13

```
cnt.chk <- system.file('extdata/shinyApp/example/count_chicken.txt', package='spatialHeatmap')
count.chk <- read.table(cnt.chk, header=TRUE, row.names=1, sep='\t')
count.chk[1:3, 1:5]
# A targets file describing samples and conditions is required for toy data2. It should be
# made based on the experiment design, which is accessible through the accession number
# "E-MTAB-6769" in the R package ExpressionAtlas. An example targets file is included in this
# package and accessed below.
# Access the example targets file.
tar.chk <- system.file('extdata/shinyApp/example/target_chicken.txt', package='spatialHeatmap')
target.chk <- read.table(tar.chk, header=TRUE, row.names=1, sep='\t')
# Every column in toy data2 corresponds with a row in targets file.
target.chk[1:5, ]
# Store toy data2 in "SummarizedExperiment".
library(SummarizedExperiment)
se.chk <- SummarizedExperiment(assay=count.chk, colData=target.chk)
# The "rowData" slot can store a data frame of gene annotation, but not required.
rowData(se.chk) <- DataFrame(ann=ann)
## As conventions, raw sequencing count data should be normalized, aggregated, and filtered to
## reduce noise.
# Normalize count data.
# The normalizing function "calcNormFactors" (McCarthy et al. 2012) with default settings
# is used.
df.nor.chk <- norm_data(data=df.chk, norm.fun='CNF', data.trans='log2')
se.nor.chk <- norm_data(data=se.chk, norm.fun='CNF', data.trans='log2')
# Aggregate count data.
# Aggregate "sample__condition" replicates in toy data1.
df.aggr.chk <- aggr_rep(data=df.nor.chk, aggr='mean')
df.aggr.chk[1:3, ]
# Aggregate "sample_condition" replicates in toy data2, where "sample" is "organism_part" and
# "condition" is "age".
se.aggr.chk <- aggr_rep(data=se.nor.chk, sam.factor='organism_part', con.factor='age',
aggr='mean')
assay(se.aggr.chk)[1:3, 1:3]
# Filter out genes with low counts and low variance. Genes with counts over 5 (log2 unit) in
# at least 1% samples (pOA), and coefficient of variance (CV) between 0.2 and 100 are retained.
# Filter toy data1.
df.fil.chk <- filter_data(data=df.aggr.chk, pOA=c(0.01, 5), CV=c(0.2, 100), dir=NULL)
# Filter toy data2.
se.fil.chk <- filter_data(data=se.aggr.chk, sam.factor='organism_part', con.factor='age',
pOA=c(0.01, 5), CV=c(0.2, 100), dir=NULL)
## Select nearest neighbors for target genes 'ENSGALG00000019846' and 'ENSGALG00000000112',
## which are usually genes visualized in spatial heatmaps.
# Toy data1.
df.sub.mat <- submatrix(data=df.fil.chk, ID=c('ENSGALG00000019846', 'ENSGALG00000000112'), p=0.1)
# Toy data2.
se.sub.mat <- submatrix(data=se.fil.chk, ann='ann', ID=c('ENSGALG00000019846',
'ENSGALG00000000112'), p=0.1)
# In the following, "df.sub.mat" and "se.sub.mat" is used in the same way, so only
# "se.sub.mat" illustrated.
# The subsetted matrix is partially shown below.
se.sub.mat[c('ENSGALG00000019846', 'ENSGALG00000000112'), c(1:2, 63)]
```

```
## Adjacency matrix and module identification
# The modules are identified by "adj_mod". It returns a list containing an adjacency matrix and
# a data frame of module assignment.
adj.mod <- adj_mod(data=se.sub.mat)
# The adjacency matrix is a measure of co-expression similarity between genes, where larger
# value denotes higher similarity.
adj.mod[['adj']][1:3, 1:3]
# The modules are identified at two alternative sensitivity levels (ds=2 or 3). From 2 to 3,
# more modules are identified but module sizes are smaller. The two sets of module assignment
# are returned in a data frame. The first column is ds=2 while the second is ds=3. The numbers
# in each column are module labels, where "0" means genes not assigned to any module.
adj.mod[['mod']][1:3, ]
```
<span id="page-13-1"></span>aggr\_rep *Aggregate "Sample\_\_Condition" Replicates in Data Matrix*

#### Description

This function aggregates "sample\_\_condition" (see data argument) replicates by mean or median. The input data is either a data.frame or SummarizedExperiment.

#### Usage

aggr\_rep(data, sam.factor, con.factor, aggr = "mean")

#### Arguments

data An object of data.frame or SummarizedExperiment. In either case, the columns and rows should be sample/conditions and assayed items (*e.g.* genes, proteins, metabolites) respectively. If data.frame, the column names should follow the naming scheme "sample\_\_condition". The "sample" is a general term and stands for cells, tissues, organs, *etc*., where the values are measured. The "condition" is also a general term and refers to experiment treatments applied to "sample" such as drug dosage, temperature, time points, *etc*. If certain samples are not expected to be colored in "spatial heatmaps" (see [spatial\\_hm](#page-36-1)), they are not required to follow this naming scheme. In the downstream interactive network (see [network](#page-25-1)), if users want to see node annotation by mousing over a node, a column of row item annotation could be optionally appended to the last column. In the case of SummarizedExperiment, the assays slot stores the data matrix. Similarly, the rowData slot could optionally store a data frame of row item anntation, which is only relevant to the interactive network. The colData slot usually contains a data frame with one column of sample replicates and one column of condition replicates. It is crucial that replicate names of the same sample or condition must be identical. *E.g.* If sampleA has 3 replicates, "sampleA", "sampleA", "sampleA" is expected while "sampleA1", "sampleA2", "sampleA3" is regarded as 3 different samples. If original column names in the assay slot already follow the "sample\_\_condition" scheme, then the colData slot is not required at all.

> In the function [spatial\\_hm](#page-36-1), this argument can also be a numeric vector. In this vector, every value should be named, and values expected to color the "spatial heatmaps" should follow the naming scheme "sample\_\_condition".

<span id="page-13-0"></span>

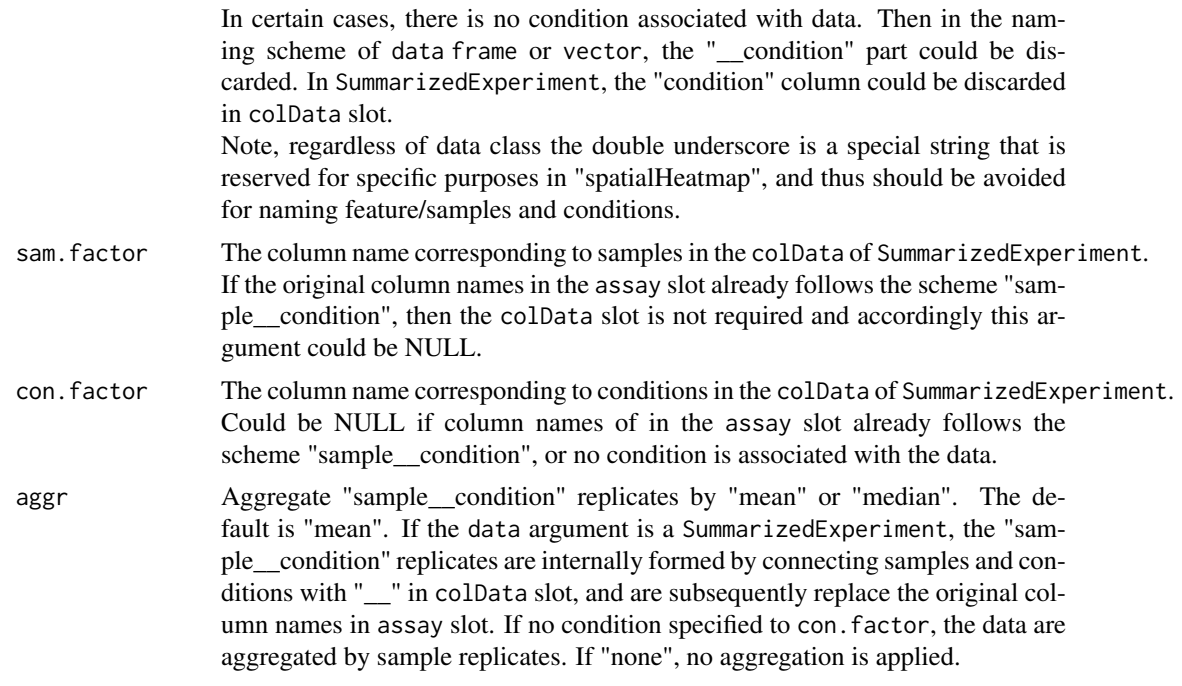

# Value

The returned value is the same class with the input data, a data.frame or SummarizedExperiment. In either case, the column names of the data matrix follows the "sample\_\_condition" scheme.

#### Author(s)

Jianhai Zhang <jzhan067@ucr.edu; zhang.jianhai@hotmail.com> Dr. Thomas Girke <thomas.girke@ucr.edu>

### References

SummarizedExperiment: SummarizedExperiment container. R package version 1.10.1 R Core Team (2018). R: A language and environment for statistical computing. R Foundation for Statistical Computing, Vienna, Austria. URL https://www.R-project.org/

Keays, Maria. 2019. ExpressionAtlas: Download Datasets from EMBL-EBI Expression Atlas Love, Michael I., Wolfgang Huber, and Simon Anders. 2014. "Moderated Estimation of Fold Change and Dispersion for RNA-Seq Data with DESeq2." Genome Biology 15 (12): 550. doi:10.1186/s13059- 014-0550-8

McCarthy, Davis J., Chen, Yunshun, Smyth, and Gordon K. 2012. "Differential Expression Analysis of Multifactor RNA-Seq Experiments with Respect to Biological Variation." Nucleic Acids Research 40 (10): 4288–97

Cardoso-Moreira, Margarida, Jean Halbert, Delphine Valloton, Britta Velten, Chunyan Chen, Yi Shao, Angélica Liechti, et al. 2019. "Gene Expression Across Mammalian Organ Development." Nature 571 (7766): 505–9

#### Examples

## In the following examples, the 2 toy data come from an RNA-seq analysis on developments of 7 ## chicken organs under 9 time points (Cardoso-Moreira et al. 2019). For conveninece, they are ## included in this package. The complete raw count data are downloaded using the R package ## ExpressionAtlas (Keays 2019) with the accession number "E-MTAB-6769". Toy data1 is used as a

## "data frame" input to exemplify data with simple samples/conditions, while toy data2 as ## "SummarizedExperiment" to illustrate data involving complex samples/conditions. ## Set up toy data. # Access toy data1. cnt.chk.simple <- system.file('extdata/shinyApp/example/count\_chicken\_simple.txt', package='spatialHeatmap') df.chk <- read.table(cnt.chk.simple, header=TRUE, row.names=1, sep='\t', check.names=FALSE) # Columns follow the namig scheme "sample condition", where "sample" and "condition" stands # for organs and time points respectively. df.chk[1:3, ] # A column of gene annotation can be appended to the data frame, but is not required. ann <- paste0('ann', seq\_len(nrow(df.chk))); ann[1:3] df.chk <- cbind(df.chk, ann=ann) df.chk[1:3, ] # Access toy data2. cnt.chk <- system.file('extdata/shinyApp/example/count\_chicken.txt', package='spatialHeatmap') count.chk <- read.table(cnt.chk, header=TRUE, row.names=1, sep='\t') count.chk[1:3, 1:5] # A targets file describing samples and conditions is required for toy data2. It should be made # based on the experiment design, which is accessible through the accession number "E-MTAB-6769" # in the R package ExpressionAtlas. An example targets file is included in this package and # accessed below. # Access the example targets file. tar.chk <- system.file('extdata/shinyApp/example/target\_chicken.txt', package='spatialHeatmap') target.chk <- read.table(tar.chk, header=TRUE, row.names=1, sep='\t') # Every column in toy data2 corresponds with a row in targets file. target.chk[1:5, ] # Store toy data2 in "SummarizedExperiment". library(SummarizedExperiment) se.chk <- SummarizedExperiment(assay=count.chk, colData=target.chk) # The "rowData" slot can store a data frame of gene annotation, but not required. rowData(se.chk) <- DataFrame(ann=ann) # Aggregate "sample\_condition" replicates in toy data1. df.aggr.chk <- aggr\_rep(data=df.chk, aggr='mean') df.aggr.chk[1:3, ] # Aggregate "sample\_condition" replicates in toy data2, where "sample" is "organism\_part" and # "condition" is "age". se.aggr.chk <- aggr\_rep(data=se.chk, sam.factor='organism\_part', con.factor='age', aggr='mean') assay(se.aggr.chk)[1:3, 1:3]

<span id="page-15-1"></span>custom\_shiny *Create Customized Shiny App of Spaital Heatmap*

#### Description

This function creates customized Shiny App with user-provided data, aSVG files, and default parameters. Default settings are defined in the "config.yaml" file in the "config" folder of the app, and can be edited directly in a yaml file editor.

<span id="page-15-0"></span>

# custom\_shiny 17

# Usage

```
custom_shiny(
  ...,
  lis.par = NULL,
  lis.par.tmp = FALSE,
 lis.dld.single = NULL,
  lis.dld.mul = NULL,
  custom = TRUE,
  custom.computed = TRUE,
  example = FALSE,
  app.dir = ".')
```
# Arguments

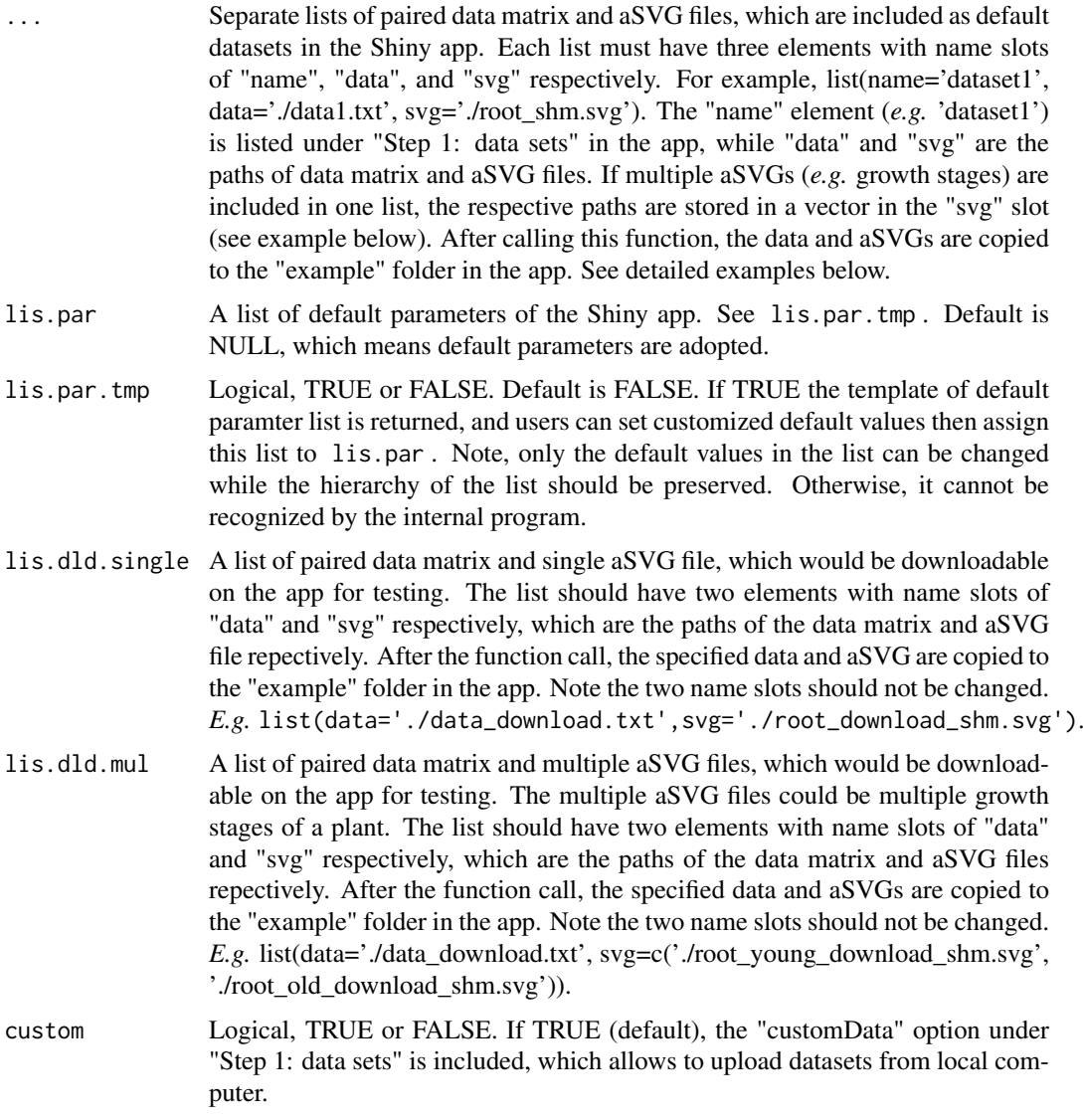

custom.computed

Logical, TRUE or FALSE. If TRUE (default), the "customComputdData" option

<span id="page-17-0"></span>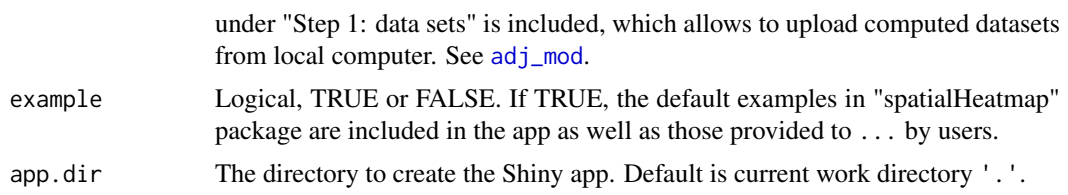

#### Value

If lis.par.tmp==TRUE, the template of default paramter list is returned. Otherwise, a customized Shiny app is generated in the path of app.dir.

#### Author(s)

Jianhai Zhang <jzhan067@ucr.edu; zhang.jianhai@hotmail.com> Dr. Thomas Girke <thomas.girke@ucr.edu>

#### References

Jeremy Stephens, Kirill Simonov, Yihui Xie, Zhuoer Dong, Hadley Wickham, Jeffrey Horner, reikoch, Will Beasley, Brendan O'Connor and Gregory R. Warnes (2020). yaml: Methods to Convert R Data to YAML and Back. R package version 2.2.1. https://CRAN.R-project.org/package=yaml Winston Chang, Joe Cheng, JJ Allaire, Yihui Xie and Jonathan McPherson (2017). shiny: Web Application Framework for R. R package version 1.0.3. https://CRAN.R-project.org/package=shiny

#### Examples

# The pre-packaged examples are used for illustration purpose. # Get one data path and one aSVG path and assembly them into a list for creating default dataset. data.path1 <- system.file('extdata/shinyApp/example/expr\_arab.txt', package='spatialHeatmap') svg.path1 <- system.file('extdata/shinyApp/example/arabidopsis\_thaliana.shoot\_shm.svg', package='spatialHeatmap') # The list with name slots of "name", "data", and "svg". lis.dat1 <- list(name='shoot', data=data.path1, svg=svg.path1) # Get one data path and two aSVG paths and assembly them into a list for creating default # dataset, which include two growth stages. data.path2 <- system.file('extdata/shinyApp/example/random\_data\_multiple\_aSVGs.txt', package='spatialHeatmap') svg.path2.1 <- system.file('extdata/shinyApp/example/arabidopsis\_thaliana.organ\_shm1.svg', package='spatialHeatmap') svg.path2.2 <- system.file('extdata/shinyApp/example/arabidopsis\_thaliana.organ\_shm2.svg', package='spatialHeatmap') # The list with name slots of "name", "data", and "svg", where the two aSVG paths are stored # in a vector in "svg". lis.dat2 <- list(name='growthStage', data=data.path2, svg=c(svg.path2.1, svg.path2.2)) # Get one data path and one aSVG path and assembly them into a list for creating downloadable # dataset. data.path.dld1 <- system.file('extdata/shinyApp/example/expr\_arab.txt', package='spatialHeatmap') svg.path.dld1 <- system.file('extdata/shinyApp/example/arabidopsis\_thaliana.organ\_shm.svg', package='spatialHeatmap') # The list with name slots of "data", and "svg". lis.dld.single <- list(name='organ', data=data.path.dld1, svg=svg.path.dld1) # For demonstration purpose, the same data and aSVGs are used to make the list for creating # downloadable dataset, which include two growth stages. lis.dld.mul <- list(data=data.path2, svg=c(svg.path2.1, svg.path2.2))

#### <span id="page-18-0"></span>filter\_data 19

```
# Retrieve the default parameters.
lis.par <- custom_shiny(lis.par.tmp=TRUE)
# Change default values.
lis.par$shm.img['color', ] <- 'yellow,orange,blue'
# The default dataset to show upon the app is launched.
lis.par$default.dataset <- 'shoot'
if (!dir.exists('~/test_shiny')) dir.create('~/test_shiny')
# Create custom Shiny app by feeding this function these datasets and parameters.
custom_shiny(lis.dat1, lis.dat2, lis.par=lis.par, lis.dld.single=lis.dld.single,
lis.dld.mul=lis.dld.mul, app.dir='~/test_shiny')
# Lauch the app.
shiny::runApp('~/test_shiny/shinyApp')
```
<span id="page-18-1"></span>filter\_data *Filter the Data Matrix*

#### Description

This function is designed to filter the numeric data in class of "data.frame" or "SummarizedExperiment". The filtering builds on two functions [pOverA](#page-0-0) and [cv](#page-0-0) from the package "genefilter" (Gentleman et al. 2018).

### Usage

```
filter_data(
 data,
 pOA = c(0, 0),
 CV = c(-Inf, Inf),ann = NULL,sam.factor,
  con.factor,
  dir = NULL)
```
#### Arguments

data An object of data.frame or SummarizedExperiment. In either case, the columns and rows should be sample/conditions and assayed items (*e.g.* genes, proteins, metabolites) respectively. If data.frame, the column names should follow the naming scheme "sample\_condition". The "sample" is a general term and stands for cells, tissues, organs, *etc*., where the values are measured. The "condition" is also a general term and refers to experiment treatments applied to "sample" such as drug dosage, temperature, time points, *etc*. If certain samples are not expected to be colored in "spatial heatmaps" (see [spatial\\_hm](#page-36-1)), they are not required to follow this naming scheme. In the downstream interactive network (see [network](#page-25-1)), if users want to see node annotation by mousing over a node, a column of row item annotation could be optionally appended to the last column. In the case of SummarizedExperiment, the assays slot stores the data matrix. Similarly, the rowData slot could optionally store a data frame of row item anntation, which is only relevant to the interactive network. The colData slot usually contains a data frame with one column of sample replicates and one column

<span id="page-19-0"></span>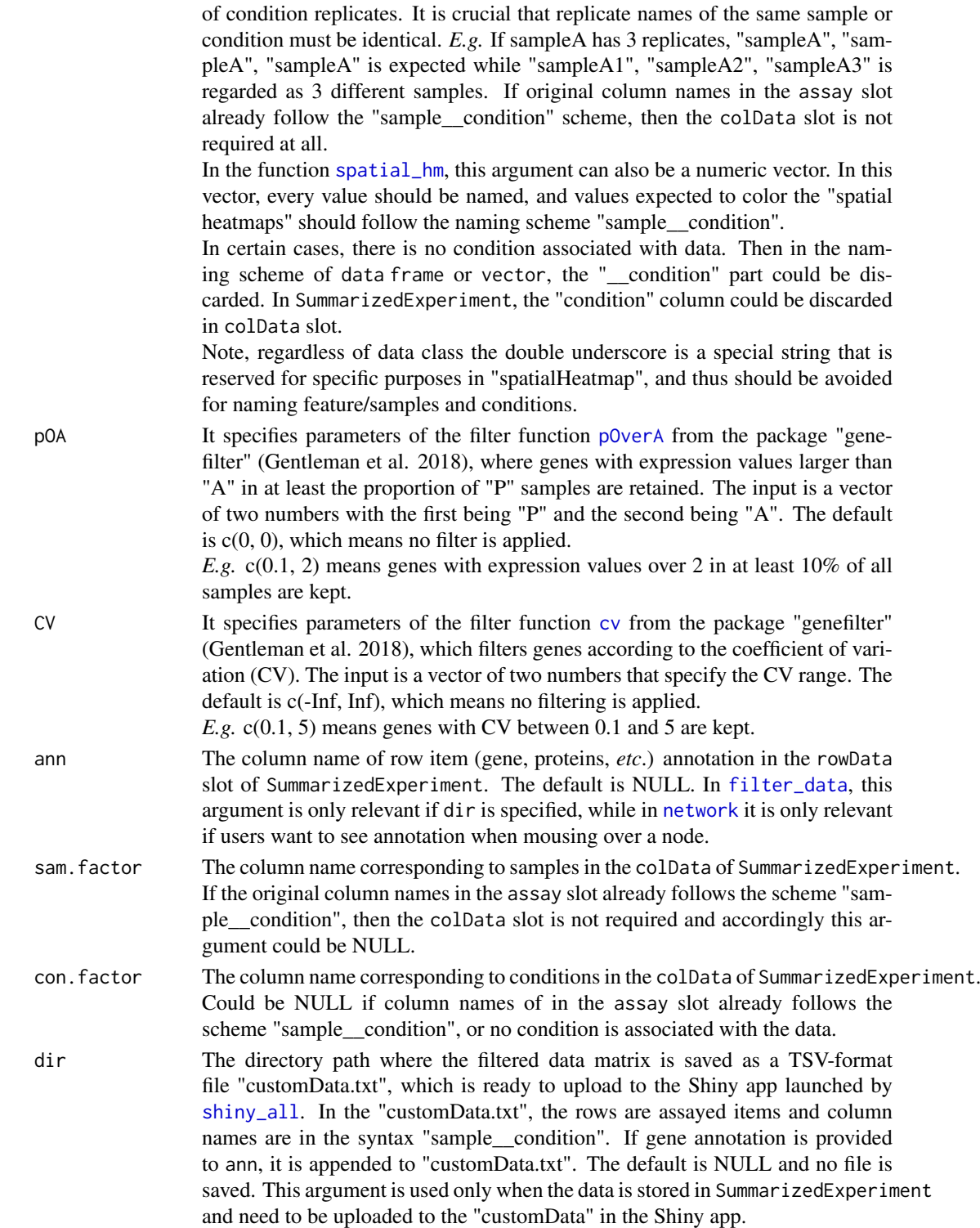

# Value

The returned value is the same class with the input data, a data.frame or SummarizedExperiment. In either case, the column names of the data matrix follows the "sample\_\_condition" scheme. If dir is specified, the filtered data matrix is saved in a TSV-format file "customData.txt".

#### filter\_data 21

#### Author(s)

Jianhai Zhang <jzhan067@ucr.edu; zhang.jianhai@hotmail.com> Dr. Thomas Girke <thomas.girke@ucr.edu>

#### References

Gentleman, R, V Carey, W Huber, and F Hahne. 2018. "Genefilter: Methods for Filtering Genes from High-Throughput Experiments." http://bioconductor.uib.no/2.7/bioc/html/genefilter.html Matt Dowle and Arun Srinivasan (2017). data.table: Extension of 'data.frame'. R package version 1.10.4. https://CRAN.R-project.org/package=data.table

Martin Morgan, Valerie Obenchain, Jim Hester and Hervé Pagès (2018). SummarizedExperiment: SummarizedExperiment container. R package version 1.10.1

R Core Team (2018). R: A language and environment for statistical computing. R Foundation for Statistical Computing, Vienna, Austria. URL https://www.R-project.org/

Keays, Maria. 2019. ExpressionAtlas: Download Datasets from EMBL-EBI Expression Atlas Love, Michael I., Wolfgang Huber, and Simon Anders. 2014. "Moderated Estimation of Fold Change and Dispersion for RNA-Seq Data with DESeq2." Genome Biology 15 (12): 550. doi:10.1186/s13059- 014-0550-8

Cardoso-Moreira, Margarida, Jean Halbert, Delphine Valloton, Britta Velten, Chunyan Chen, Yi Shao, Angélica Liechti, et al. 2019. "Gene Expression Across Mammalian Organ Development." Nature 571 (7766): 505–9

#### Examples

## In the following examples, the 2 toy data come from an RNA-seq analysis on development of 7 ## chicken organs under 9 time points (Cardoso-Moreira et al. 2019). For conveninece, they are ## included in this package. The complete raw count data are downloaded using the R package ## ExpressionAtlas (Keays 2019) with the accession number "E-MTAB-6769". Toy data1 is used as ## a "data frame" input to exemplify data of simple samples/conditions, while toy data2 as ## "SummarizedExperiment" to illustrate data involving complex samples/conditions.

## Set up toy data.

```
# Access toy data1.
cnt.chk.simple <- system.file('extdata/shinyApp/example/count_chicken_simple.txt',
package='spatialHeatmap')
df.chk <- read.table(cnt.chk.simple, header=TRUE, row.names=1, sep='\t', check.names=FALSE)
# Columns follow the namig scheme "sample__condition", where "sample" and "condition" stands
# for organs and time points respectively.
df.chk[1:3, ]
```

```
# A column of gene annotation can be appended to the data frame, but is not required.
ann <- paste0('ann', seq_len(nrow(df.chk))); ann[1:3]
df.chk <- cbind(df.chk, ann=ann)
df.chk[1:3, ]
```

```
# Access toy data2.
```

```
cnt.chk <- system.file('extdata/shinyApp/example/count_chicken.txt', package='spatialHeatmap')
count.chk <- read.table(cnt.chk, header=TRUE, row.names=1, sep='\t')
count.chk[1:3, 1:5]
```

```
# A targets file describing samples and conditions is required for toy data2. It should be
# made based on the experiment design, which is accessible through the accession number
# "E-MTAB-6769" in the R package ExpressionAtlas. An example targets file is included in
# this package and accessed below.
```
<span id="page-21-0"></span>22 matrix\_hm

```
# Access the example targets file.
tar.chk <- system.file('extdata/shinyApp/example/target_chicken.txt', package='spatialHeatmap')
target.chk <- read.table(tar.chk, header=TRUE, row.names=1, sep='\t')
# Every column in toy data2 corresponds with a row in targets file.
target.chk[1:5, ]
# Store toy data2 in "SummarizedExperiment".
library(SummarizedExperiment)
se.chk <- SummarizedExperiment(assay=count.chk, colData=target.chk)
# The "rowData" slot can store a data frame of gene annotation, but not required.
rowData(se.chk) <- DataFrame(ann=ann)
# Filter out genes with low counts and low variance. Genes with counts over 5 (log2 unit) in
# at least 1% samples (pOA), and coefficient of variance (CV) between 0.2 and 100 are retained.
# Filter toy data1.
df.fil.chk <- filter_data(data=df.chk, pOA=c(0.01, 5), CV=c(0.2, 100), dir=NULL)
# Filter toy data2.
se.fil.chk <- filter_data(data=se.chk, sam.factor='organism_part', con.factor='age',
pOA=c(0.01, 5), CV=c(0.2, 100), dir=NULL)
```
<span id="page-21-1"></span>matrix\_hm *Matrix Heatmap*

#### Description

This function visualizes the input assayed items (gene, protein, metabolite, *etc*) in context of their nearest neighbors, which are subsetted by submatrix. The visualization is in form of static or interactive matrix heatmap, where rows and columns are sorted by hierarchical clustering dendrograms and the row of target items are tagged by two lines. In the interactive heatmap, users can zoom in and out by drawing a rectangle and by double clicking the image, respectively.

#### Usage

```
matrix_hm(
  ID,
  data,
  scale = "no".
  col = c("yellow", "orange", "red"),
  main = NULL,title.size = 10,
  cexCol = 1,
  cexRow = 1,
  angleCol = 45,
  angleRow = 45,
  sep.color = "black",
  sep.width = 0.02,
  static = TRUE,
  margin = c(10, 10),
  arg.lis1 = list(),
  arg.lis2 = list())
```
#### <span id="page-22-0"></span> $matrix_h$ matrix\_hm 23

#### Arguments

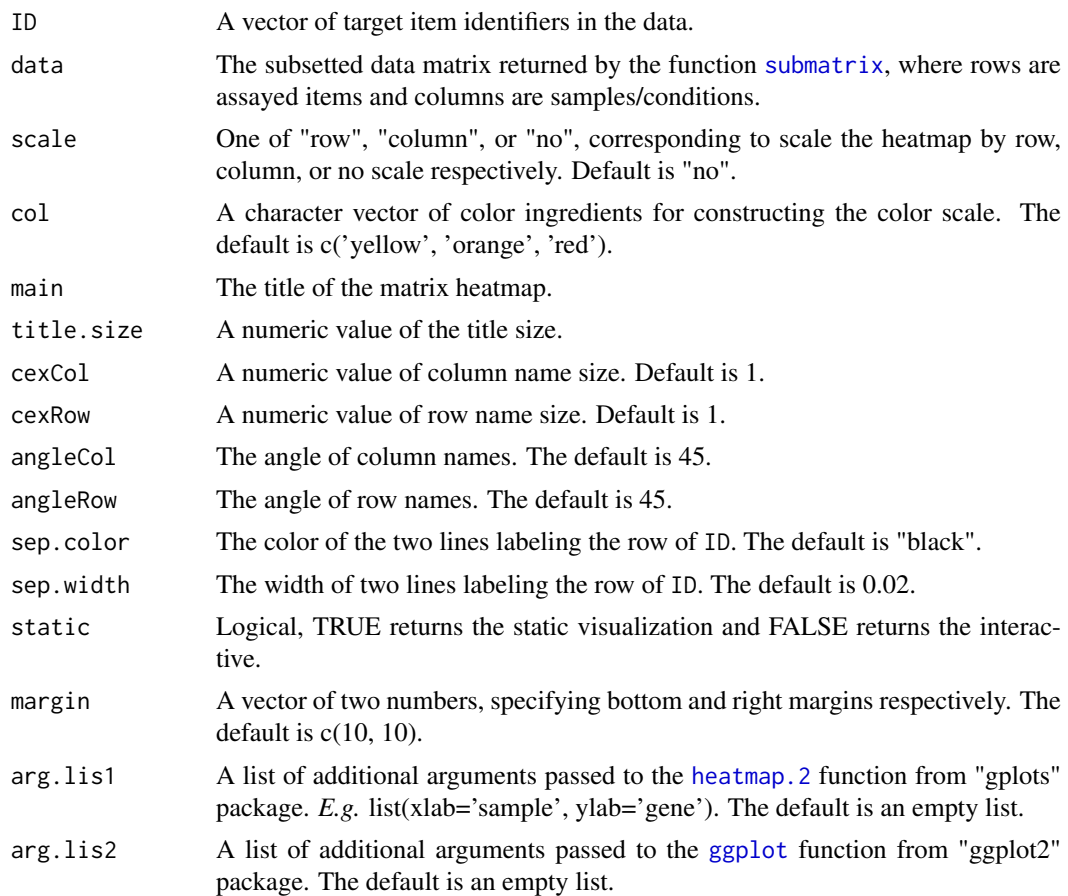

#### Value

A static image or an interactive instance lauched on the web browser.

#### Author(s)

Jianhai Zhang <jzhan067@ucr.edu; zhang.jianhai@hotmail.com> Dr. Thomas Girke <thomas.girke@ucr.edu>

#### References

Martin Morgan, Valerie Obenchain, Jim Hester and Hervé Pagès (2018). SummarizedExperiment: SummarizedExperiment container. R package version 1.10.1

Andrie de Vries and Brian D. Ripley (2016). ggdendro: Create Dendrograms and Tree Diagrams Using 'ggplot2'. R package version 0.1-20. https://CRAN.R-project.org/package=ggdendro

H. Wickham. ggplot2: Elegant Graphics for Data Analysis. Springer-Verlag New York, 2016. Carson Sievert (2018) plotly for R. https://plotly-book.cpsievert.me

Langfelder P and Horvath S, WGCNA: an R package for weighted correlation network analysis. BMC Bioinformatics 2008, 9:559 doi:10.1186/1471-2105-9-559

R Core Team (2018). R: A language and environment for statistical computing. R Foundation for Statistical Computing, Vienna, Austria. URL https://www.R-project.org/

Gregory R. Warnes, Ben Bolker, Lodewijk Bonebakker, Robert Gentleman, Wolfgang Huber Andy Liaw, Thomas Lumley, Martin Maechler, Arni Magnusson, Steffen Moeller, Marc Schwartz and Bill Venables (2019). gplots: Various R Programming Tools for Plotting Data. R package version 3.0.1.1. https://CRAN.R-project.org/package=gplots

Hadley Wickham (2007). Reshaping Data with the reshape Package. Journal of Statistical Software, 21(12), 1-20. URL http://www.jstatsoft.org/v21/i12/

Keays, Maria. 2019. ExpressionAtlas: Download Datasets from EMBL-EBI Expression Atlas Love, Michael I., Wolfgang Huber, and Simon Anders. 2014. "Moderated Estimation of Fold Change and Dispersion for RNA-Seq Data with DESeq2." Genome Biology 15 (12): 550. doi:10.1186/s13059- 014-0550-8

Cardoso-Moreira, Margarida, Jean Halbert, Delphine Valloton, Britta Velten, Chunyan Chen, Yi Shao, Angélica Liechti, et al. 2019. "Gene Expression Across Mammalian Organ Development." Nature 571 (7766): 505–9

#### Examples

```
## In the following examples, the 2 toy data come from an RNA-seq analysis on development of 7
## chicken organs under 9 time points (Cardoso-Moreira et al. 2019). For conveninece, they are
## included in this package. The complete raw count data are downloaded using the R package
## ExpressionAtlas (Keays 2019) with the accession number "E-MTAB-6769". Toy data1 is used as
## a "data frame" input to exemplify data of simple samples/conditions, while toy data2 as
## "SummarizedExperiment" to illustrate data involving complex samples/conditions.
## Set up toy data.
```

```
# Access toy data1.
cnt.chk.simple <- system.file('extdata/shinyApp/example/count_chicken_simple.txt',
package='spatialHeatmap')
df.chk <- read.table(cnt.chk.simple, header=TRUE, row.names=1, sep='\t', check.names=FALSE)
# Columns follow the namig scheme "sample__condition", where "sample" and "condition" stands
# for organs and time points respectively.
df.chk[1:3, ]
```

```
# A column of gene annotation can be appended to the data frame, but is not required.
ann <- paste0('ann', seq_len(nrow(df.chk))); ann[1:3]
df.chk <- cbind(df.chk, ann=ann)
df.chk[1:3, ]
```

```
# Access toy data2.
```

```
cnt.chk <- system.file('extdata/shinyApp/example/count_chicken.txt', package='spatialHeatmap')
count.chk <- read.table(cnt.chk, header=TRUE, row.names=1, sep='\t')
count.chk[1:3, 1:5]
```

```
# A targets file describing samples and conditions is required for toy data2. It should be
# made based on the experiment design, which is accessible through the accession number
# "E-MTAB-6769" in the R package ExpressionAtlas. An example targets file is included in
# this package and accessed below.
# Access the example targets file.
tar.chk <- system.file('extdata/shinyApp/example/target_chicken.txt', package='spatialHeatmap')
target.chk <- read.table(tar.chk, header=TRUE, row.names=1, sep='\t')
# Every column in toy data2 corresponds with a row in targets file.
target.chk[1:5, ]
# Store toy data2 in "SummarizedExperiment".
library(SummarizedExperiment)
se.chk <- SummarizedExperiment(assay=count.chk, colData=target.chk)
# The "rowData" slot can store a data frame of gene annotation, but not required.
rowData(se.chk) <- DataFrame(ann=ann)
```
## As conventions, raw sequencing count data should be normalized, aggregated, and filtered

#### $matrix_h$ matrix\_hm 25

## to reduce noise. # Normalize count data. # The normalizing function "calcNormFactors" (McCarthy et al. 2012) with default settings # is used. df.nor.chk <- norm\_data(data=df.chk, norm.fun='CNF', data.trans='log2') se.nor.chk <- norm\_data(data=se.chk, norm.fun='CNF', data.trans='log2') # Aggregate count data. # Aggregate "sample\_\_condition" replicates in toy data1. df.aggr.chk <- aggr\_rep(data=df.nor.chk, aggr='mean') df.aggr.chk[1:3, ] # Aggregate "sample\_condition" replicates in toy data2, where "sample" is "organism\_part" # and "condition" is "age". se.aggr.chk <- aggr\_rep(data=se.nor.chk, sam.factor='organism\_part', con.factor='age', aggr='mean') assay(se.aggr.chk)[1:3, 1:3] # Filter out genes with low counts and low variance. Genes with counts over 5 (log2 unit) in # at least 1% samples (pOA), and coefficient of variance (CV) between 0.2 and 100 are retained. # Filter toy data1. df.fil.chk <- filter\_data(data=df.aggr.chk, pOA=c(0.01, 5), CV=c(0.2, 100), dir=NULL) # Filter toy data2. se.fil.chk <- filter\_data(data=se.aggr.chk, sam.factor='organism\_part', con.factor='age', pOA=c(0.01, 5), CV=c(0.2, 100), dir=NULL) ## Select nearest neighbors for target genes 'ENSGALG00000019846' and 'ENSGALG00000000112', ## which are usually genes visualized in spatial heatmaps. # Toy data1. df.sub.mat <- submatrix(data=df.fil.chk, ID=c('ENSGALG00000019846', 'ENSGALG00000000112'), p=0.1) # Toy data2. se.sub.mat <- submatrix(data=se.fil.chk, ann='ann', ID=c('ENSGALG00000019846', 'ENSGALG00000000112'), p=0.1) # In the following, "df.sub.mat" and "se.sub.mat" is used in the same way, so only # "se.sub.mat" illustrated. # The subsetted matrix is partially shown below. se.sub.mat[c('ENSGALG00000019846', 'ENSGALG00000000112'), c(1:2, 63)] ## Matrix heatmap. # Static matrix heatmap. matrix\_hm(ID=c('ENSGALG00000019846', 'ENSGALG00000000112'), data=se.sub.mat, angleCol=80, angleRow=35, cexRow=0.8, cexCol=0.8, margin=c(8, 10), static=TRUE, arg.lis1=list(offsetRow=0.01, offsetCol=0.01)) # Interactive matrix heatmap. matrix\_hm(ID=c('ENSGALG00000019846', 'ENSGALG00000000112'), data=se.sub.mat, angleCol=80, angleRow=35, cexRow=0.8, cexCol=0.8, margin=c(8, 10), static=FALSE, arg.lis1=list(offsetRow=0.01, offsetCol=0.01)) # In case the interactive heatmap is not automatically opened, run the following code snippet. # It saves the heatmap as an HTML file according to the value assigned to the "file" argument. mhm <- matrix\_hm(ID=c('ENSGALG00000019846', 'ENSGALG00000000112'), data=se.sub.mat, angleCol=80, angleRow=35, cexRow=0.8, cexCol=0.8, margin=c(8, 10), static=FALSE, arg.lis1=list(offsetRow=0.01, offsetCol=0.01)) htmlwidgets::saveWidget(widget=mhm, file='mhm.html', selfcontained=FALSE) browseURL('mhm.html')

#### <span id="page-25-1"></span><span id="page-25-0"></span>Description

This function exhibits a target assayed item (gene, protein, metabolite, *etc*) in the context of corresponding network module as static or interactive network graphs. See function [adj\\_mod](#page-9-1) for module identification. In the network graph, nodes are items and edges are adjacencies (coexpression similarities) between items. The thicker edge denotes higher adjacency between nodes while larger node indicates higher connectivity (sum of a node's adjacencies with all its direct neighbours). In the interactive mode, there is an interactive color bar to denote node connectivity. The color ingredients can only be separated by comma, semicolon, single space, dot, hypen, or, underscore. *E.g.* "yellow,orange,red", which means node connectivity increases from yellow to red. If too many edges  $(e.g.: > 500)$  are displayed, the app may get crashed, depending on the computer RAM. So the "Adjacency threshold" option sets a threthold to filter out weak edges. Meanwhile, the "Maximun edges" limits the total of shown edges. In case a very low adjacency threshold is choosen and introduces too many edges that exceed the Maximun edges, the app will internally increase the adjacency threshold until the edge total is within the Maximun edges, which is a protection against too many edges. The adjacency threshold of 1 produces no edges, in this case the app wil internally decrease this threshold until the number of edges reaches the Maximun edges. If adjacency threshold of 0.998 is selected and no edge is left, this app will also internally update the edges to 1 or 2. To maintain acceptable performance, users are advised to choose a stringent threshold (*e.g.* 0.9) initially, then decrease the value gradually. The interactive feature allows users to zoom in and out, or drag a node around. All the node IDs in the network module are listed in "Select by id" in decreasing order according to node connectivity. The input item ID is appended "\_target" as a label. By clicking an ID in this list, users can identify the corresponding node in the network. If the input data has item annotations, then the annotation can be seen by hovering the cursor over a node.

#### Usage

```
network(
  ID,
  data,
  adj.mod,
  ds = "3".adj.min = 0,
  con.min = 0,
  node.col = c("turquoise", "violet"),
  edge.col = c("yellow", "blue"),
  vertex.label.cex = 1,
  vertex.cex = 3,
  edge.cex = 10.
  layout = "circle",
  main = NULL,
  static = TRUE,
  ...
)
```
#### Arguments

ID A vector of target item identifiers in the data.

#### <span id="page-26-0"></span>network 27

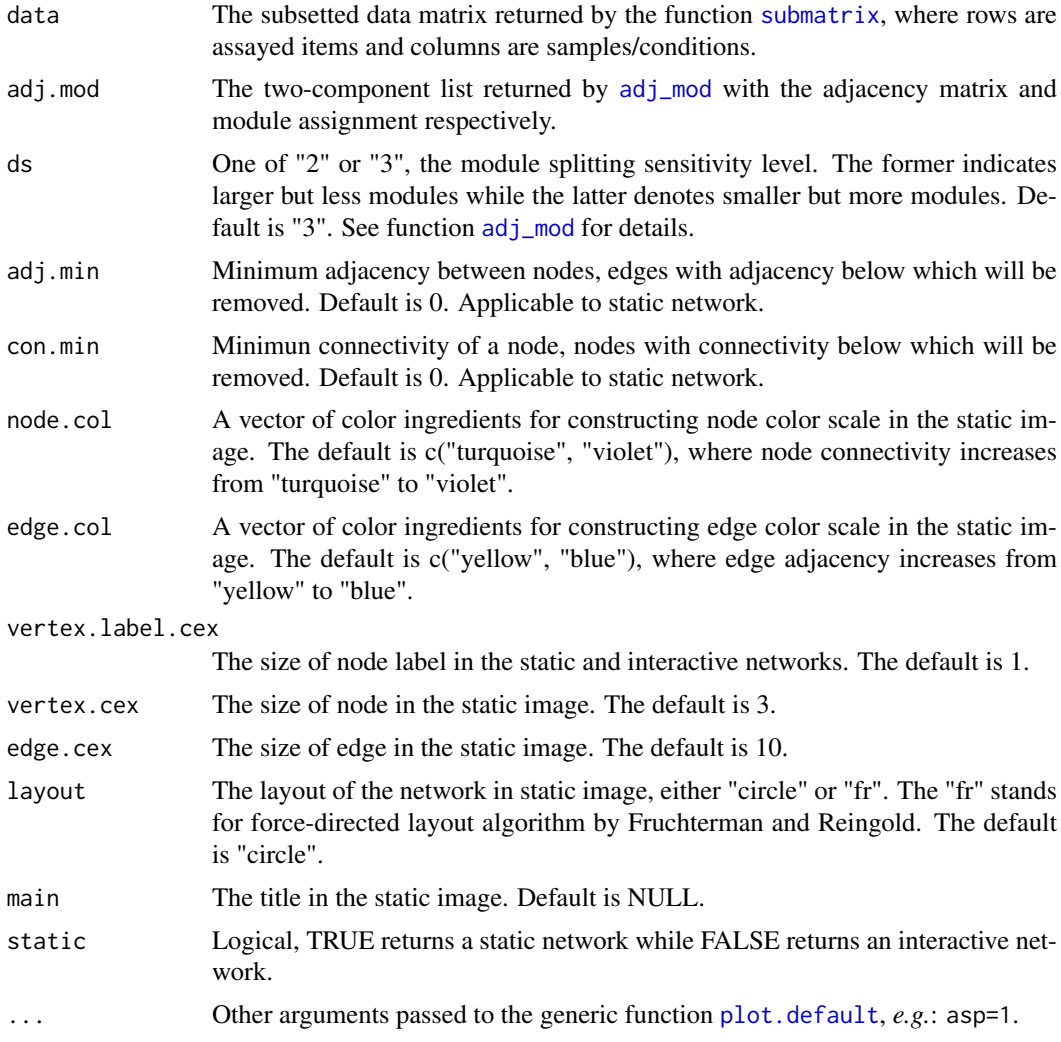

#### Value

A static or interactive network graph.

#### Author(s)

Jianhai Zhang <jzhan067@ucr.edu; zhang.jianhai@hotmail.com> Dr. Thomas Girke <thomas.girke@ucr.edu>

#### References

Martin Morgan, Valerie Obenchain, Jim Hester and Hervé Pagès (2018). SummarizedExperiment: SummarizedExperiment container. R package version 1.10.1

Csardi G, Nepusz T: The igraph software package for complex network research, InterJournal, Complex Systems 1695. 2006. http://igraph.org

R Core Team (2018). R: A language and environment for statistical computing. R Foundation for Statistical Computing, Vienna, Austria. URL https://www.R-project.org/

Winston Chang, Joe Cheng, JJ Allaire, Yihui Xie and Jonathan McPherson (2018). shiny: Web Application Framework for R. R package version 1.1.0. https://CRAN.R-project.org/package=shiny

Winston Chang and Barbara Borges Ribeiro (2018). shinydashboard: Create Dashboards with

'Shiny'. R package version 0.7.1. https://CRAN.R-project.org/package=shinydashboard Almende B.V., Benoit Thieurmel and Titouan Robert (2018). visNetwork: Network Visualization using 'vis.js' Library. R package version 2.0.4. https://CRAN.R-project.org/package=visNetwork Keays, Maria. 2019. ExpressionAtlas: Download Datasets from EMBL-EBI Expression Atlas Love, Michael I., Wolfgang Huber, and Simon Anders. 2014. "Moderated Estimation of Fold Change and Dispersion for RNA-Seq Data with DESeq2." Genome Biology 15 (12): 550. doi:10.1186/s13059- 014-0550-8

Cardoso-Moreira, Margarida, Jean Halbert, Delphine Valloton, Britta Velten, Chunyan Chen, Yi Shao, Angélica Liechti, et al. 2019. "Gene Expression Across Mammalian Organ Development." Nature 571 (7766): 505–9

#### Examples

```
## In the following examples, the 2 toy data come from an RNA-seq analysis on development of 7
## chicken organs under 9 time points (Cardoso-Moreira et al. 2019). For conveninece, they are
## included in this package. The complete raw count data are downloaded using the R package
## ExpressionAtlas (Keays 2019) with the accession number "E-MTAB-6769". Toy data1 is used as
## a "data frame" input to exemplify data of simple samples/conditions, while toy data2 as
## "SummarizedExperiment" to illustrate data involving complex samples/conditions.
```
## Set up toy data.

```
# Access toy data1.
cnt.chk.simple <- system.file('extdata/shinyApp/example/count_chicken_simple.txt',
package='spatialHeatmap')
df.chk <- read.table(cnt.chk.simple, header=TRUE, row.names=1, sep='\t', check.names=FALSE)
# Columns follow the namig scheme "sample__condition", where "sample" and "condition" stands
# for organs and time points respectively.
df.chk[1:3, ]
```

```
# A column of gene annotation can be appended to the data frame, but is not required.
ann <- paste0('ann', seq_len(nrow(df.chk))); ann[1:3]
df.chk <- cbind(df.chk, ann=ann)
df.chk[1:3, ]
```

```
# Access toy data2.
```

```
cnt.chk <- system.file('extdata/shinyApp/example/count_chicken.txt', package='spatialHeatmap')
count.chk <- read.table(cnt.chk, header=TRUE, row.names=1, sep='\t')
count.chk[1:3, 1:5]
```

```
# A targets file describing samples and conditions is required for toy data2. It should be made
# based on the experiment design, which is accessible through the accession number
# "E-MTAB-6769" in the R package ExpressionAtlas. An example targets file is included in this
# package and accessed below.
# Access the example targets file.
tar.chk <- system.file('extdata/shinyApp/example/target_chicken.txt', package='spatialHeatmap')
target.chk <- read.table(tar.chk, header=TRUE, row.names=1, sep='\t')
# Every column in toy data2 corresponds with a row in targets file.
target.chk[1:5, ]
# Store toy data2 in "SummarizedExperiment".
library(SummarizedExperiment)
se.chk <- SummarizedExperiment(assay=count.chk, colData=target.chk)
# The "rowData" slot can store a data frame of gene annotation, but not required.
rowData(se.chk) <- DataFrame(ann=ann)
```
## As conventions, raw sequencing count data should be normalized, aggregated, and filtered to

#### network 29

## reduce noise.

# Normalize count data. # The normalizing function "calcNormFactors" (McCarthy et al. 2012) with default settings # is used. df.nor.chk <- norm\_data(data=df.chk, norm.fun='CNF', data.trans='log2') se.nor.chk <- norm\_data(data=se.chk, norm.fun='CNF', data.trans='log2') # Aggregate count data. # Aggregate "sample\_\_condition" replicates in toy data1. df.aggr.chk <- aggr\_rep(data=df.nor.chk, aggr='mean') df.aggr.chk[1:3, ] # Aggregate "sample\_condition" replicates in toy data2, where "sample" is "organism\_part" and # "condition" is "age". se.aggr.chk <- aggr\_rep(data=se.nor.chk, sam.factor='organism\_part', con.factor='age', aggr='mean') assay(se.aggr.chk)[1:3, 1:3] # Filter out genes with low counts and low variance. Genes with counts over 5 (log2 unit) in # at least 1% samples (pOA), and coefficient of variance (CV) between 0.2 and 100 are retained. # Filter toy data1. df.fil.chk <- filter\_data(data=df.aggr.chk, pOA=c(0.01, 5), CV=c(0.2, 100), dir=NULL) # Filter toy data2. se.fil.chk <- filter\_data(data=se.aggr.chk, sam.factor='organism\_part', con.factor='age', pOA=c(0.01, 5), CV=c(0.2, 100), dir=NULL) ## Select nearest neighbors for target genes 'ENSGALG00000019846' and 'ENSGALG00000000112', ## which are usually genes visualized in spatial heatmaps. # Toy data1. df.sub.mat <- submatrix(data=df.fil.chk, ID=c('ENSGALG00000019846', 'ENSGALG00000000112'), p=0.1) # Toy data2. se.sub.mat <- submatrix(data=se.fil.chk, ann='ann', ID=c('ENSGALG00000019846', 'ENSGALG00000000112'), p=0.1) # In the following, "df.sub.mat" and "se.sub.mat" is used in the same way, so only # "se.sub.mat" illustrated. # The subsetted matrix is partially shown below. se.sub.mat[c('ENSGALG00000019846', 'ENSGALG00000000112'), c(1:2, 63)] ## Adjacency matrix and module identification # The modules are identified by "adj\_mod". It returns a list containing an adjacency matrix # and a data frame of module assignment. adj.mod <- adj\_mod(data=se.sub.mat) # The adjacency matrix is a measure of co-expression similarity between genes, where larger # value denotes higher similarity. adj.mod[['adj']][1:3, 1:3] # The modules are identified at two alternative sensitivity levels (ds=2 or 3). From 2 to 3, # more modules are identified but module sizes are smaller. The two sets of module assignment # are returned in a data frame. The first column is ds=2 while the second is ds=3. The numbers # in each column are module labels, where "0" means genes not assigned to any module. adj.mod[['mod']][1:3, ] # Static network. In the graph, nodes are genes and edges are adjacencies between genes. # The thicker edge denotes higher adjacency (co-expression similarity) while larger node # indicates higher gene connectivity (sum of a gene's adjacency with all its direct neighbors). # The target gene is labeled by "\_target". network(ID="ENSGALG00000019846", data=se.sub.mat, adj.mod=adj.mod, adj.min=0.7, vertex.label.cex=1.5, vertex.cex=4, static=TRUE) # Interactive network. The target gene ID is appended "\_target".

<span id="page-29-0"></span>network(ID="ENSGALG00000019846", data=se.sub.mat, adj.mod=adj.mod, static=FALSE)

<span id="page-29-1"></span>

#### Description

This function normalizes sequencing count data. It accepts the count matrix and sample metadata (optional) in form of SummarizedExperiment or data.frame. In either class, the columns and rows of the count matix should be sample/conditions and genes respectively.

#### Usage

norm\_data(data, norm.fun = "CNF", parameter.list = NULL, data.trans = "none")

#### Arguments

data An object of data.frame or SummarizedExperiment. In either case, the columns and rows should be sample/conditions and assayed items (*e.g.* genes, proteins, metabolites) respectively. If data.frame, the column names should follow the naming scheme "sample\_condition". The "sample" is a general term and stands for cells, tissues, organs, *etc*., where the values are measured. The "condition" is also a general term and refers to experiment treatments applied to "sample" such as drug dosage, temperature, time points, *etc*. If certain samples are not expected to be colored in "spatial heatmaps" (see [spatial\\_hm](#page-36-1)), they are not required to follow this naming scheme. In the downstream interactive network (see [network](#page-25-1)), if users want to see node annotation by mousing over a node, a column of row item annotation could be optionally appended to the last column. In the case of SummarizedExperiment, the assays slot stores the data matrix. Similarly, the rowData slot could optionally store a data frame of row item anntation, which is only relevant to the interactive network. The colData slot usually contains a data frame with one column of sample replicates and one column of condition replicates. It is crucial that replicate names of the same sample or condition must be identical. *E.g.* If sampleA has 3 replicates, "sampleA", "sampleA", "sampleA" is expected while "sampleA1", "sampleA2", "sampleA3" is regarded as 3 different samples. If original column names in the assay slot already follow the "sample\_\_condition" scheme, then the colData slot is not required at all.

In the function [spatial\\_hm](#page-36-1), this argument can also be a numeric vector. In this vector, every value should be named, and values expected to color the "spatial heatmaps" should follow the naming scheme "sample\_\_condition".

In certain cases, there is no condition associated with data. Then in the naming scheme of data frame or vector, the "\_\_condition" part could be discarded. In SummarizedExperiment, the "condition" column could be discarded in colData slot.

Note, regardless of data class the double underscore is a special string that is reserved for specific purposes in "spatialHeatmap", and thus should be avoided for naming feature/samples and conditions.

norm.fun One of the normalizing functions: "CNF", "ESF", "VST", "rlog". Specifically, "CNF" stands for [calcNormFactors](#page-0-0) from edgeR (McCarthy et al. 2012), and "EST", "VST", and "rlog" is equivalent to [estimateSizeFactors](#page-0-0),

<span id="page-30-0"></span>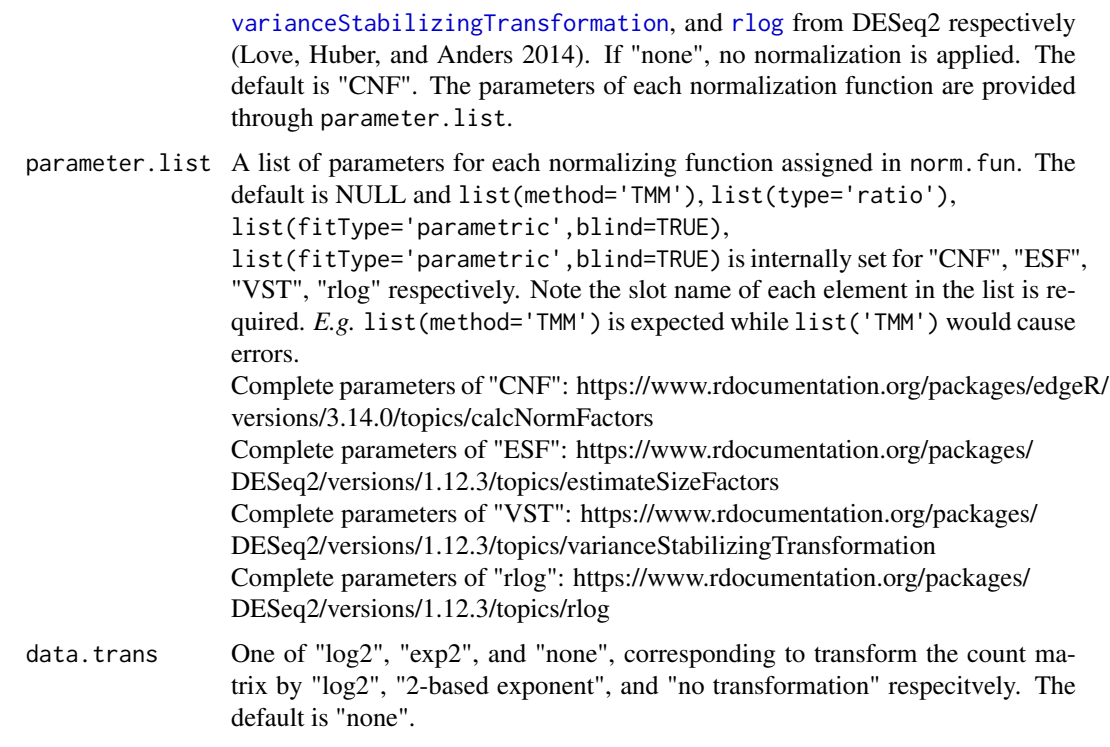

#### Value

If the input data is SummarizedExperiment, the retured value is also a SummarizedExperiment containing normalized data matrix and metadata (optional). If the input data is a data.frame, the returned value is a data. frame of normalized data and metadata (optional).

#### Author(s)

Jianhai Zhang <jzhan067@ucr.edu; zhang.jianhai@hotmail.com> Dr. Thomas Girke <thomas.girke@ucr.edu>

#### References

SummarizedExperiment: SummarizedExperiment container. R package version 1.10.1 R Core Team (2018). R: A language and environment for statistical computing. R Foundation for Statistical Computing, Vienna, Austria. URL https://www.R-project.org/

McCarthy, Davis J., Chen, Yunshun, Smyth, and Gordon K. 2012. "Differential Expression Analysis of Multifactor RNA-Seq Experiments with Respect to Biological Variation." Nucleic Acids Research 40 (10): 4288–97

Keays, Maria. 2019. ExpressionAtlas: Download Datasets from EMBL-EBI Expression Atlas Love, Michael I., Wolfgang Huber, and Simon Anders. 2014. "Moderated Estimation of Fold Change and Dispersion for RNA-Seq Data with DESeq2." Genome Biology 15 (12): 550. doi:10.1186/s13059- 014-0550-8

McCarthy, Davis J., Chen, Yunshun, Smyth, and Gordon K. 2012. "Differential Expression Analysis of Multifactor RNA-Seq Experiments with Respect to Biological Variation." Nucleic Acids Research 40 (10): 4288–97

Cardoso-Moreira, Margarida, Jean Halbert, Delphine Valloton, Britta Velten, Chunyan Chen, Yi Shao, Angélica Liechti, et al. 2019. "Gene Expression Across Mammalian Organ Development." Nature 571 (7766): 505–9

#### See Also

[calcNormFactors](#page-0-0) in edgeR, and [estimateSizeFactors](#page-0-0), [varianceStabilizingTransformation](#page-0-0), [rlog](#page-0-0) in DESeq2.

#### Examples

## In the following examples, the 2 toy data come from an RNA-seq analysis on development of 7 ## chicken organs under 9 time points (Cardoso-Moreira et al. 2019). For conveninece, they are ## included in this package. The complete raw count data are downloaded using the R package ## ExpressionAtlas (Keays 2019) with the accession number "E-MTAB-6769". Toy data1 is used as ## a "data frame" input to exemplify data of simple samples/conditions, while toy data2 as ## "SummarizedExperiment" to illustrate data involving complex samples/conditions. ## Set up toy data. # Access toy data1. cnt.chk.simple <- system.file('extdata/shinyApp/example/count\_chicken\_simple.txt', package='spatialHeatmap') df.chk <- read.table(cnt.chk.simple, header=TRUE, row.names=1, sep='\t', check.names=FALSE) # Columns follow the namig scheme "sample\_\_condition", where "sample" and "condition" stands # for organs and time points respectively. df.chk[1:3, ] # A column of gene annotation can be appended to the data frame, but is not required. ann <- paste0('ann', seq\_len(nrow(df.chk))); ann[1:3] df.chk <- cbind(df.chk, ann=ann) df.chk[1:3, ] # Access toy data2. cnt.chk <- system.file('extdata/shinyApp/example/count\_chicken.txt', package='spatialHeatmap') count.chk <- read.table(cnt.chk, header=TRUE, row.names=1, sep='\t') count.chk[1:3, 1:5] # Store toy data2 in "SummarizedExperiment". library(SummarizedExperiment) se.chk <- SummarizedExperiment(assay=count.chk) # Normalize raw count data. The normalizing function "calcNormFactors" (McCarthy et al. 2012) # with default settings is used. df.nor.chk <- norm\_data(data=df.chk, norm.fun='CNF', data.trans='log2') se.nor.chk <- norm\_data(data=se.chk, norm.fun='CNF', data.trans='log2')

<span id="page-31-1"></span>return\_feature *Return aSVG Files Relevant to Target Features*

#### **Description**

This function parses a collection of aSVG files and returns those containing target features in a data frame. Successful spatial heatmap plotting requires the aSVG features of interest have matching samples (cells, tissues, *etc*) in the data. To meet this requirement, the returned features could be used to replace target sample counterparts in the data. Alternatively, the target samples in the data could be used to replace matching features in the aSVG through function [update\\_feature](#page-47-1). Refer to function [spatial\\_hm](#page-36-1) for more details on aSVG files.

<span id="page-31-0"></span>

# return\_feature 33

# Usage

```
return_feature(
  feature,
  species,
  keywords.any = TRUE,
  remote = TRUE,
  dir = NULL,
  desc = FALSE,
  match.only = TRUE,
  return.all = FALSE
)
```
# Arguments

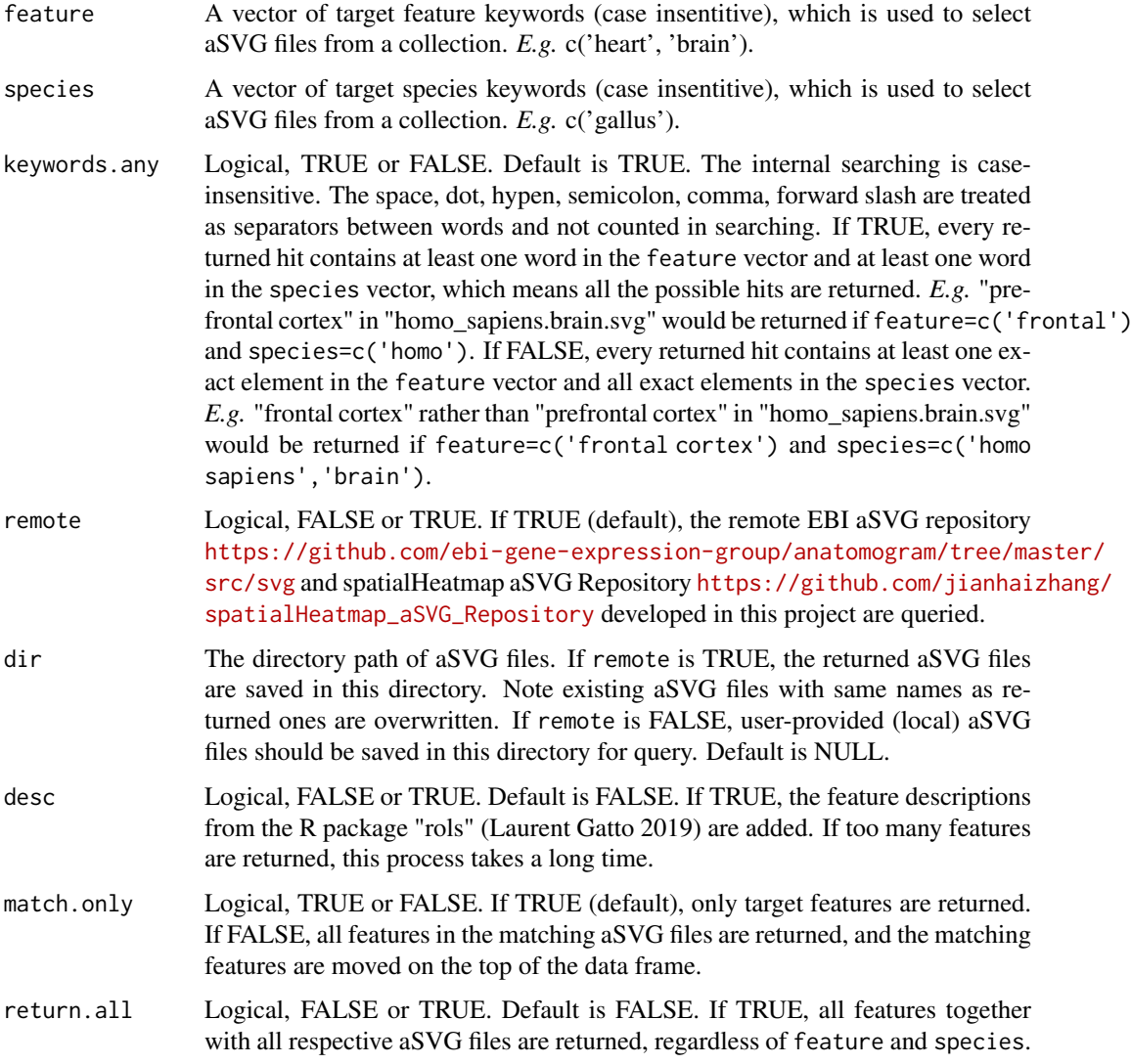

# Value

A data frame containing information on target features and aSVGs.

#### <span id="page-33-0"></span>Author(s)

Jianhai Zhang <jzhan067@ucr.edu; zhang.jianhai@hotmail.com> Dr. Thomas Girke <thomas.girke@ucr.edu>

### References

Laurent Gatto (2019). rols: An R interface to the Ontology Lookup Service. R package version 2.14.0. http://lgatto.github.com/rols/

Hadley Wickham, Jim Hester and Jeroen Ooms (2019). xml2: Parse XML. R package version 1.2.2. https://CRAN.R-project.org/package=xml2

R Core Team (2019). R: A language and environment for statistical computing. R Foundation for Statistical Computing, Vienna, Austria. URL https://www.R-project.org/.

Cardoso-Moreira, Margarida, Jean Halbert, Delphine Valloton, Britta Velten, Chunyan Chen, Yi Shao, Angélica Liechti, et al. 2019. "Gene Expression Across Mammalian Organ Development." Nature 571 (7766): 505-9

#### Examples

# This function is able to work on the EBI aSVG repository directly: https://github.com/ # ebi-gene-expression-group/anatomogram/tree/master/src/svg. The following shows how to # download a chicken aSVG containing spatial features of 'brain' and 'heart'. An empty # directory is recommended so as to avoid overwriting existing SVG files. # Here "~/test" is used. # Make an empty directory "~/test" if not exist. if (!dir.exists('~/test')) dir.create('~/test')

```
# Query the remote EBI aSVG repo.
feature.df <- return_feature(feature=c('heart', 'brain'), species=c('gallus'), dir='~/test',
match.only=FALSE, remote=TRUE)
feature.df
# The path of downloaded aSVG.
svg.chk <- '~/test/gallus_gallus.svg'
```

```
# The spatialHeatmap package has a small aSVG collection and can be used to demonstrate the
# local query.
# Get the path of local aSVGs from the package.
svg.dir <- system.file("extdata/shinyApp/example", package="spatialHeatmap")
# Query the local aSVG repo. The "species" argument is set NULL on purpose so as to illustrate
# how to select the target aSVG among all matching aSVGs.
feature.df <- return_feature(feature=c('heart', 'brain'), species=NULL, dir=svg.dir,
match.only=FALSE, remote=FALSE)
# All matching aSVGs.
unique(feature.df$SVG)
# Select the target aSVG of chicken.
subset(feature.df, SVG=='gallus_gallus.svg')
```
<span id="page-33-1"></span>shiny\_all *Integrated Shiny App*

#### <span id="page-34-0"></span>shiny\_all 35

#### Description

In additon to generating spatial heatmaps and corresponding item (genes, proteins, metabolites, *etc.*) context plots from R, spatialHeatmap includes a Shiny App (<https://shiny.rstudio.com/>) that provides access to the same functionalities from an intuitive-to-use web browser interface. Apart from being very user-friendly, this App conveniently organizes the results of the entire visualization workflow in a single browser window with options to adjust the parameters of the individual components interactively. Upon launched, the app automatically displays a pre-formatted example. To use this app, the data matrix (*e.g.* gene expression matrix) and aSVG image are uploaded as tabular text (*e.g.* in CSV or TSV format) and SVG file, respectively. To also allow users to upload data matrix stored in SummarizedExperiment objects, one can export them from R to a tabular file with the [filter\\_data](#page-18-1) function. In this function call, the user sets a desired directory path under dir. Within this directory the tabular file will be written to "customComputedData/sub\_matrix.txt" in TSV format. The column names in the exported tabular file preserve the experimental design information from the colData slot by concatenating the corresponding sample and condition information separated by double underscores. To interactively view functional descriptions by moving the cursor over network nodes, the corresponding annotation column needs to be present in the rowData slot and its column name assigned to the ann argument. In the exported tabular file the extra annotation column is appended to the expression matrix. See function [filter\\_data](#page-18-1) for details. If the subsetted data matrix in the Matrix Heatmap is too large, *e.g.* >10,000 rows, the "customComputedData" under "Step 1: data sets" is recommended. Since this subsetted matrix is fed to the Network, and the internal computation of adjacency matrix and module identification would be intensive. In order to protect the app from crash, the intensive computation should be performed outside the app, then upload the results under "customComputedData". When using "customComputedData", the data matrix to upload is the subsetted matrix "sub\_matrix.txt" generated with [submatrix](#page-44-1), which is a TSV-tabular text file. The adjacency matrix and module assignment to upload are "adj.txt" and "mod.txt" generated in function [adj\\_mod](#page-9-1) respectively. Note, "sub\_matrix.txt", "adj.txt", and "mod.txt" are downstream to the same call on [filter\\_data](#page-18-1), so the three files should not be mixed between different filtering when uploading. See the instruction page in the app for details. The large matrix issue could be resolved by increasing the subsetting strigency to get smaller matrix in [submatrix](#page-44-1) in most cases. Only in rare cases users cannot avoid very large subsetted matrix, the "customComputedData" is recommended.

#### Usage

shiny\_all()

#### Value

A web browser based Shiny app.

#### Details

No argument is required, this function launches the Shiny app directly.

#### Author(s)

Jianhai Zhang <jzhan067@ucr.edu; zhang.jianhai@hotmail.com> Dr. Thomas Girke <thomas.girke@ucr.edu>

#### References

https://www.w3schools.com/graphics/svg\_intro.asp https://shiny.rstudio.com/tutorial/

36 shiny\_all

https://shiny.rstudio.com/articles/datatables.html

https://rstudio.github.io/DT/010-style.html

https://plot.ly/r/heatmaps/

https://www.gimp.org/tutorials/

https://inkscape.org/en/doc/tutorials/advanced/tutorial-advanced.en.html

http://www.microugly.com/inkscape-quickguide/

https://cran.r-project.org/web/packages/visNetwork/vignettes/Introduction-to-visNetwork.html

Winston Chang, Joe Cheng, JJ Allaire, Yihui Xie and Jonathan McPherson (2017). shiny: Web Application Framework for R. R package version 1.0.3. https://CRAN.R-project.org/package=shiny

Winston Chang and Barbara Borges Ribeiro (2017). shinydashboard: Create Dashboards with 'Shiny'. R package version 0.6.1. https://CRAN.R-project.org/package=shinydashboard

Paul Murrell (2009). Importing Vector Graphics: The grImport Package for R. Journal of Statistical Software, 30(4), 1-37. URL http://www.jstatsoft.org/v30/i04/

Jeroen Ooms (2017). rsvg: Render SVG Images into PDF, PNG, PostScript, or Bitmap Arrays. R package version 1.1. https://CRAN.R-project.org/package=rsvg

H. Wickham. ggplot2: Elegant Graphics for Data Analysis. Springer-Verlag New York, 2016.

Yihui Xie (2016). DT: A Wrapper of the JavaScript Library 'DataTables'. R package version 0.2. https://CRAN.R-project.org/package=DT

Baptiste Auguie (2016). gridExtra: Miscellaneous Functions for "Grid" Graphics. R package version 2.2.1. https://CRAN.R-project.org/package=gridExtra

Andrie de Vries and Brian D. Ripley (2016). ggdendro: Create Dendrograms and Tree Diagrams Using 'ggplot2'. R package version 0.1-20. https://CRAN.R-project.org/package=ggdendro

Langfelder P and Horvath S, WGCNA: an R package for weighted correlation network analysis. BMC Bioinformatics 2008, 9:559 doi:10.1186/1471-2105-9-559

Peter Langfelder, Steve Horvath (2012). Fast R Functions for Robust Correlations and Hierarchical Clustering. Journal of Statistical Software, 46(11), 1-17. URL http://www.jstatsoft.org/v46/i11/

Simon Urbanek and Jeffrey Horner (2015). Cairo: R graphics device using cairo graphics library for creating high-quality bitmap (PNG, JPEG, TIFF), vector (PDF, SVG, PostScript) and display (X11 and Win32) output. R package version 1.5-9. https://CRAN.R-project.org/package=Cairo

R Core Team (2017). R: A language and environment for statistical computing. R Foundation for Statistical Computing, Vienna, Austria. URL https://www.R-project.org/

Duncan Temple Lang and the CRAN Team (2017). XML: Tools for Parsing and Generating XML Within R and S-Plus. R package version 3.98-1.9. https://CRAN.R-project.org/package=XML

Carson Sievert, Chris Parmer, Toby Hocking, Scott Chamberlain, Karthik Ram, Marianne Corvellec and Pedro Despouy (NA). plotly: Create Interactive Web Graphics via 'plotly.js'. https://plot.ly/r, https://cpsievert.github.io/plotly\_book/, https://github.com/ropensci/plotly

Matt Dowle and Arun Srinivasan (2017). data.table: Extension of 'data.frame'. R package version 1.10.4. https://CRAN.R-project.org/package=data.table

R. Gentleman, V. Carey, W. Huber and F. Hahne (2017). genefilter: genefilter: methods for filtering genes from high-throughput experiments. R package version 1.58.1.

Peter Langfelder, Steve Horvath (2012). Fast R Functions for Robust Correlations and Hierarchical Clustering. Journal of Statistical Software, 46(11), 1-17. URL http://www.jstatsoft.org/v46/i11/

Almende B.V., Benoit Thieurmel and Titouan Robert (2017). visNetwork: Network Visualization using 'vis.js' Library. R package version 2.0.1. https://CRAN.R-project.org/package=visNetwork

#### <span id="page-36-0"></span>spatial\_hm 37

#### Examples

shiny\_all()

<span id="page-36-1"></span>spatial\_hm *Create Spatial Heatmaps*

#### Description

The input are a pair of annotated SVG (aSVG) file and formatted data (vector, data.frame, SummarizedExperiment). In the former, spatial features are represented by shapes and assigned unique identifiers, while the latter are numeric values measured from these spatial features and organized in specific formats. In biological cases, aSVGs are anatomical or cell structures, and data are measurements of genes, proteins, metabolites, *etc*. in different samples (*e.g.* cells, tissues). Data are mapped to the aSVG according to identifiers of assay samples and aSVG features. Only the data from samples having matching counterparts in aSVG features are mapped. The mapped features are filled with colors translated from the data, and the resulting images are termed spatial heatmaps. Note, "sample" and "feature" are two equivalent terms referring to cells, tissues, organs *etc.* where numeric values are measured. Matching means a target sample in data and a target spatial feature in aSVG have the same identifier.

This function is designed as much flexible as to achieve optimal visualization. For example, subplots of spatial heatmaps can be organized by gene or condition for easy comparison, in multi-layer anotomical structures selected tissues can be set transparent to expose burried features, color scale is customizable to highlight difference among features. This function also works with many other types of spatial data, such as population data plotted to geographic maps.

# Usage

```
spatial_hm(
  svg.path,
  data,
  sam.factor = NULL,
  con.factor = NULL,
  ID,
  lay.shm = "gene",ncol = 2,
  col.com = c("yellow", "orange", "red"),
  col.bar = "selected",
 bar.width = 0.08,
  legend.width = 1,
  bar.title.size = 0,
  trans.scale = NULL,
  tis.trans = NULL,
 width = 1,
 height = 1,
  legent.r = 1,sub.title.size = 11,
  legend.plot = "all",
  sam.legend = "identical",
  bar.value.size = 10,
  legend.plot.title = "Legend",
```

```
legend.plot.title.size = 11,
legend.ncol = NULL,
legend.nrow = NULL,
legend.position = "bottom",
legend.direction = NULL,
legend.key.size = 0.02,
legend.text.size = 12,
angle.text.key = NULL,
position.text.key = NULL,
legend.2nd = FALSE,
position.2nd = "bottom",
legend.nrow.2nd = NULL,legend.ncol.2nd = NULL,
legend.key.size.2nd = 0.03,
legend.text.size.2nd = 10,
angle.text.key.2nd = 0,
position.text.key.2nd = "right",
add.feature.2nd = FALSE,
label = FALSE,
label.size = 4,
label.angle = 0,
hjust = 0,
vjust = \theta,
opacity = 1,
key = TRUE,
line.size = 0.2,
line.color = "grey70",
preserve.scale = TRUE,
verbose = TRUE,
out.dir = NULL,
ann.width = 650,
anm.height = 550.
selfcontained = FALSE,
video.dim = "640x480",
res = 500.
interval = 1,
framerate = 1,
legend.value.vdo = NULL,
...
```
#### Arguments

 $\lambda$ 

svg.path The path of aSVG file(s). *E.g.*: system.file("extdata/shinyApp/example", "gallus\_gallus.svg", package="spatialHeatmap"). Multiple aSVGs are also accepted, such as aSVGs depicting organs development across mutiple times. In this case, the aSVGs should be indexed with suffixes "\_shm1", "\_shm2", ..., such as "arabidopsis\_thaliana.organ\_shm1.svg", "arabidopsis\_thaliana.organ\_shm2.svg", and the paths of these aSVGs be provided in a character vector. See [return\\_feature](#page-31-1) for details on how to directly download aSVGs from the EBI aSVG repository [https://github.com/ebi-gene-expression-group/](https://github.com/ebi-gene-expression-group/anatomogram/tree/master/src/svg) [anatomogram/tree/master/src/svg](https://github.com/ebi-gene-expression-group/anatomogram/tree/master/src/svg) and spatialHeatmap aSVG Repository [ht](https://github.com/jianhaizhang/spatialHeatmap_aSVG_Repository)tps: [//github.com/jianhaizhang/spatialHeatmap\\_aSVG\\_Repository](https://github.com/jianhaizhang/spatialHeatmap_aSVG_Repository) developed

<span id="page-37-0"></span>

<span id="page-38-0"></span>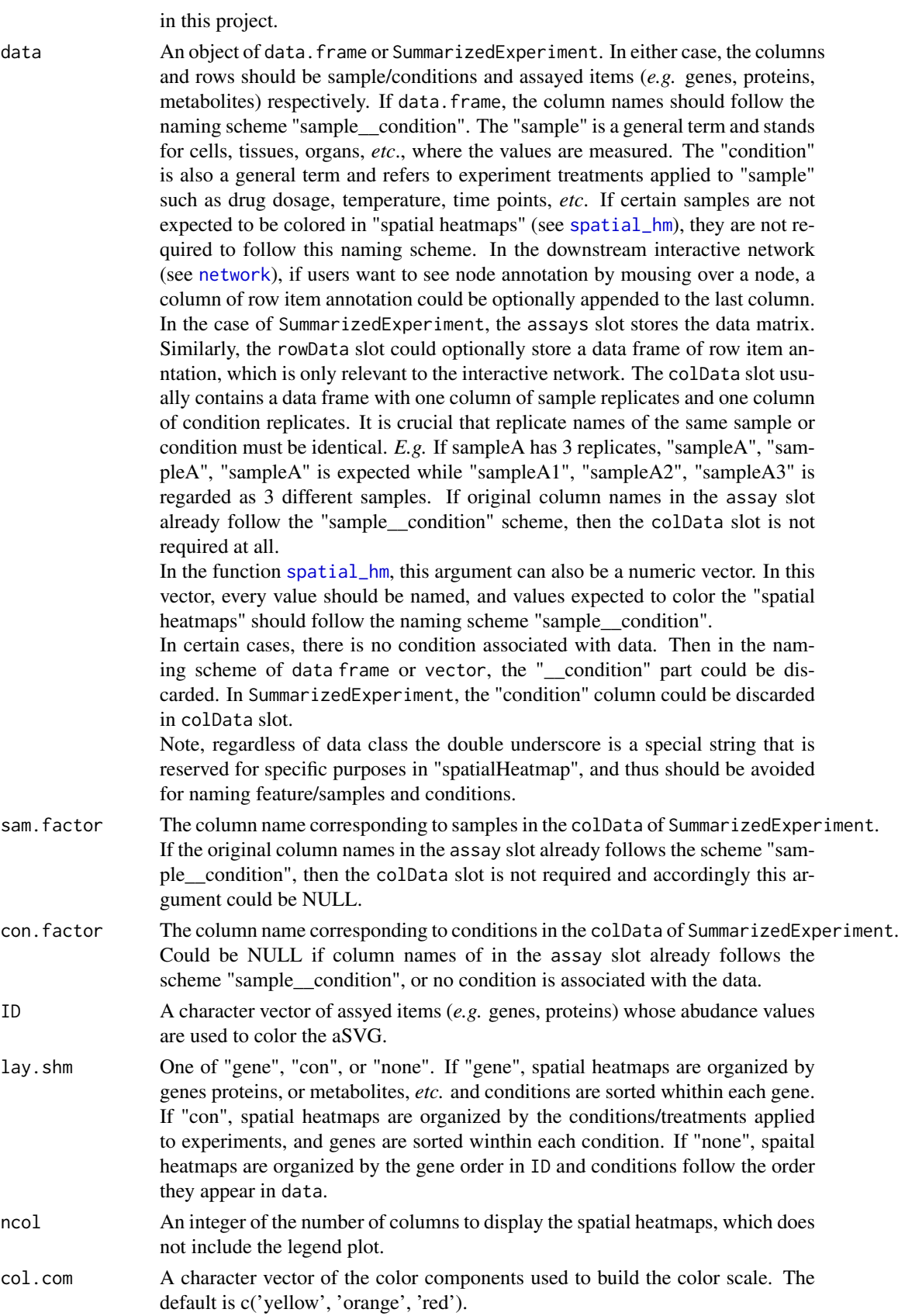

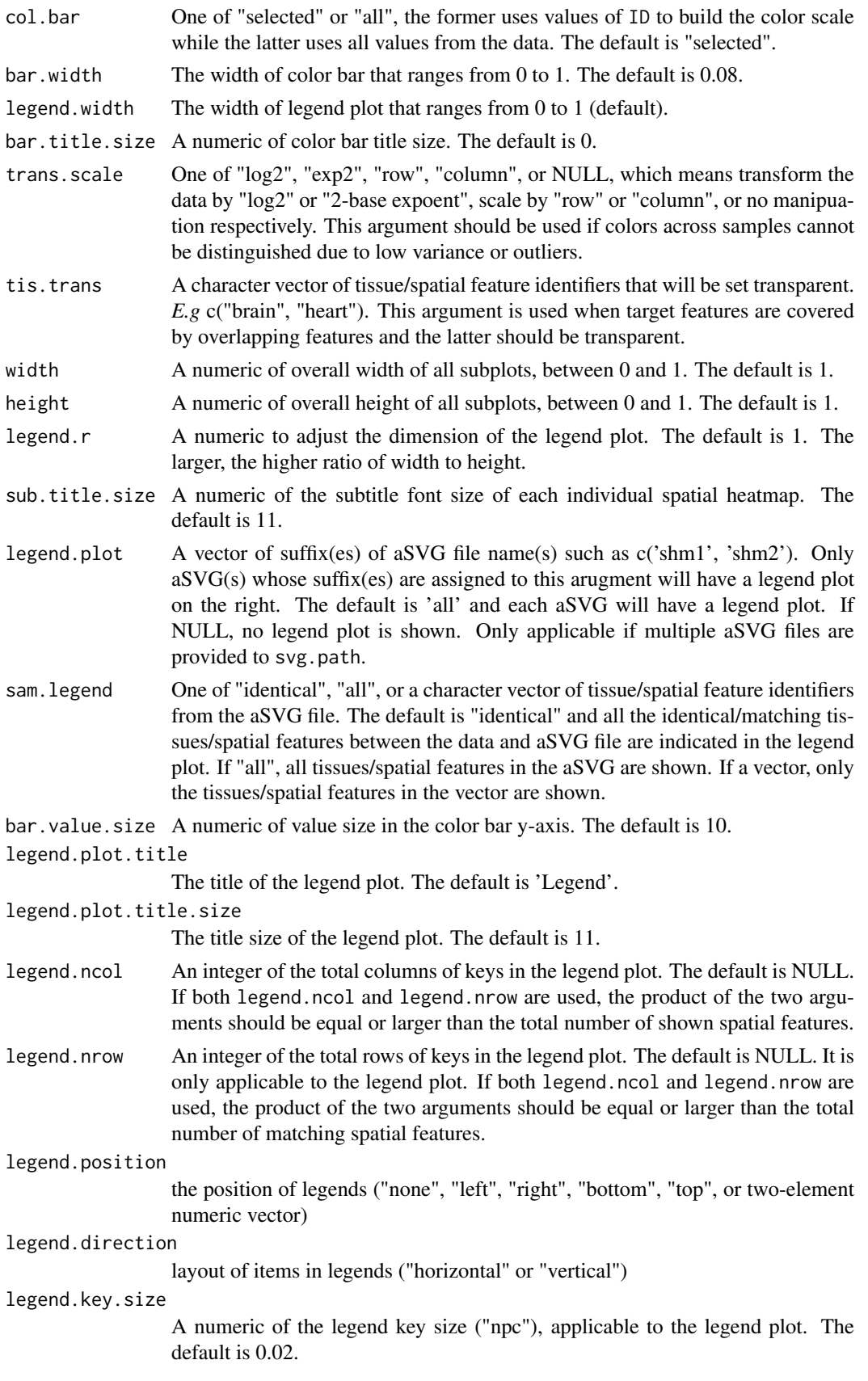

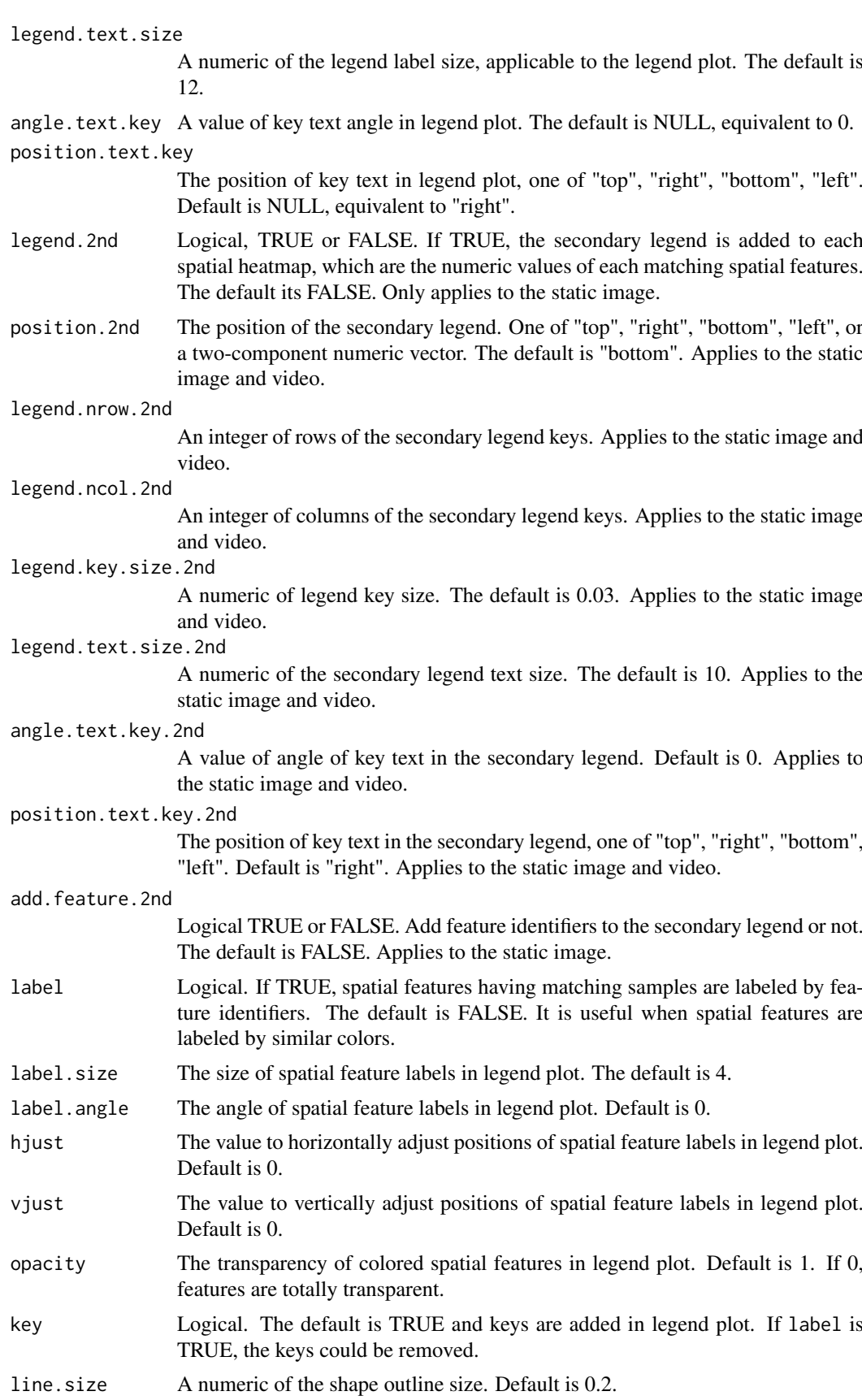

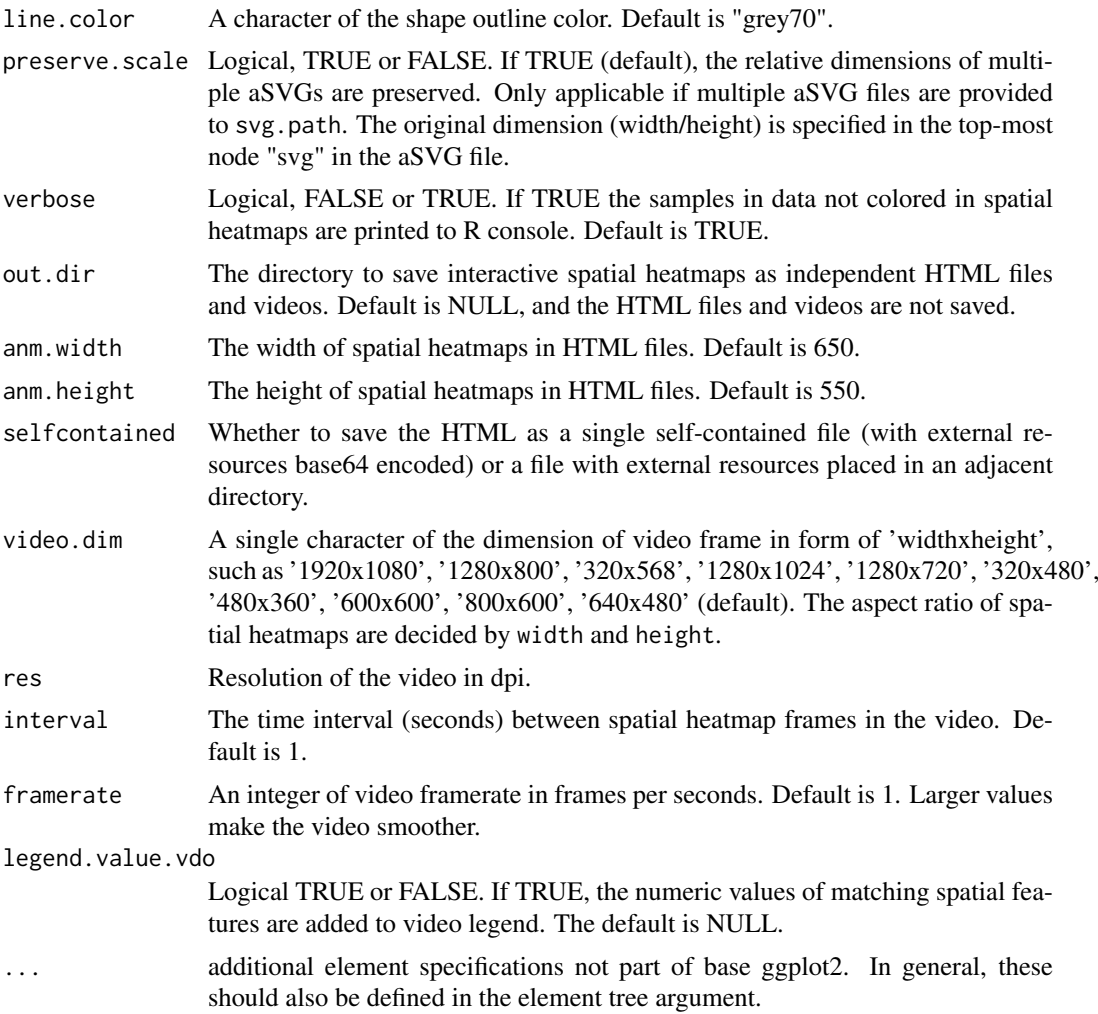

# Value

An image of spatial heatmap(s), a two-component list of the spatial heatmap(s) in ggplot format and a data frame of mapping between assayed samples and aSVG features.

# Details

See the package vignette (browseVignettes('spatialHeatmap')).

# Author(s)

Jianhai Zhang <jzhan067@ucr.edu; zhang.jianhai@hotmail.com> Dr. Thomas Girke <thomas.girke@ucr.edu>

#### References

https://www.gimp.org/tutorials/ https://inkscape.org/en/doc/tutorials/advanced/tutorial-advanced.en.html http://www.microugly.com/inkscape-quickguide/ Martin Morgan, Valerie Obenchain, Jim Hester and Hervé Pagès (2018). SummarizedExperiment: SummarizedExperiment container. R package version 1.10.1

H. Wickham. ggplot2: Elegant Graphics for Data Analysis. Springer-Verlag New York, 2016. Jeroen Ooms (2018). rsvg: Render SVG Images into PDF, PNG, PostScript, or Bitmap Arrays. R

package version 1.3. https://CRAN.R-project.org/package=rsvg

R. Gentleman, V. Carey, W. Huber and F. Hahne (2017). genefilter: genefilter: methods for filtering genes from high-throughput experiments. R package version 1.58.1

Paul Murrell (2009). Importing Vector Graphics: The grImport Package for R. Journal of Statistical Software, 30(4), 1-37. URL http://www.jstatsoft.org/v30/i04/

Baptiste Auguie (2017). gridExtra: Miscellaneous Functions for "Grid" Graphics. R package version 2.3. https://CRAN.R-project.org/package=gridExtra

R Core Team (2018). R: A language and environment for statistical computing. R Foundation for Statistical Computing, Vienna, Austria. RL https://www.R-project.org/

https://github.com/ebi-gene-expression-group/anatomogram/tree/master/src/svg

Yu, G., 2020. ggplotify: Convert Plot to 'grob' or 'ggplot' Object. R package version 0.0.5.URLhttps://CRAN.Rproject.org/package=ggplotify30

Keays, Maria. 2019. ExpressionAtlas: Download Datasets from EMBL-EBI Expression Atlas Love, Michael I., Wolfgang Huber, and Simon Anders. 2014. "Moderated Estimation of Fold Change and Dispersion for RNA-Seq Data with DESeq2." Genome Biology 15 (12): 550. doi:10.1186/s13059- 014-0550-8

Guangchuang Yu (2020). ggplotify: Convert Plot to 'grob' or 'ggplot' Object. R package version 0.0.5. https://CRAN.R-project.org/package=ggplotify

Cardoso-Moreira, Margarida, Jean Halbert, Delphine Valloton, Britta Velten, Chunyan Chen, Yi Shao, Angélica Liechti, et al. 2019. "Gene Expression Across Mammalian Organ Development." Nature 571 (7766): 505–9

#### Examples

## In the following examples, the 2 toy data come from an RNA-seq analysis on development of 7 ## chicken organs under 9 time points (Cardoso-Moreira et al. 2019). For conveninece, they are ## included in this package. The complete raw count data are downloaded using the R package ## ExpressionAtlas (Keays 2019) with the accession number "E-MTAB-6769". Toy data1 is used as ## a "data frame" input to exemplify data of simple samples/conditions, while toy data2 as ## "SummarizedExperiment" to illustrate data involving complex samples/conditions.

## Set up toy data.

```
# Access toy data1.
cnt.chk.simple <- system.file('extdata/shinyApp/example/count_chicken_simple.txt',
package='spatialHeatmap')
df.chk <- read.table(cnt.chk.simple, header=TRUE, row.names=1, sep='\t', check.names=FALSE)
# Columns follow the namig scheme "sample__condition", where "sample" and "condition" stands
# for organs and time points respectively.
df.chk[1:3, ]
```

```
# A column of gene annotation can be appended to the data frame, but is not required.
ann <- paste0('ann', seq_len(nrow(df.chk))); ann[1:3]
df.chk <- cbind(df.chk, ann=ann)
df.chk[1:3, ]
```

```
# Access toy data2.
cnt.chk <- system.file('extdata/shinyApp/example/count_chicken.txt', package='spatialHeatmap')
count.chk <- read.table(cnt.chk, header=TRUE, row.names=1, sep='\t')
count.chk[1:3, 1:5]
```
# A targets file describing samples and conditions is required for toy data2. It should be made # based on the experiment design, which is accessible through the accession number

```
# "E-MTAB-6769" in the R package ExpressionAtlas. An example targets file is included in this
# package and accessed below.
# Access the example targets file.
tar.chk <- system.file('extdata/shinyApp/example/target_chicken.txt', package='spatialHeatmap')
target.chk <- read.table(tar.chk, header=TRUE, row.names=1, sep='\t')
# Every column in toy data2 corresponds with a row in targets file.
target.chk[1:5, ]
# Store toy data2 in "SummarizedExperiment".
library(SummarizedExperiment)
se.chk <- SummarizedExperiment(assay=count.chk, colData=target.chk)
# The "rowData" slot can store a data frame of gene annotation, but not required.
rowData(se.chk) <- DataFrame(ann=ann)
## As conventions, raw sequencing count data should be normalized, aggregated, and filtered to
## reduce noise.
# Normalize count data.
# The normalizing function "calcNormFactors" (McCarthy et al. 2012) with default settings
# is used.
df.nor.chk <- norm_data(data=df.chk, norm.fun='CNF', data.trans='log2')
se.nor.chk <- norm_data(data=se.chk, norm.fun='CNF', data.trans='log2')
# Aggregate count data.
# Aggregate "sample__condition" replicates in toy data1.
df.aggr.chk <- aggr_rep(data=df.nor.chk, aggr='mean')
df.aggr.chk[1:3, ]
# Aggregate "sample_condition" replicates in toy data2, where "sample" is "organism_part" and
# "condition" is "age".
se.aggr.chk <- aggr_rep(data=se.nor.chk, sam.factor='organism_part', con.factor='age',
aggr='mean')
assay(se.aggr.chk)[1:3, 1:3]
# Filter out genes with low counts and low variance. Genes with counts over 5 (log2 unit) in
# at least 1% samples (pOA), and coefficient of variance (CV) between 0.2 and 100 are retained.
# Filter toy data1.
df.fil.chk <- filter_data(data=df.aggr.chk, pOA=c(0.01, 5), CV=c(0.2, 100), dir=NULL)
# Filter toy data2.
se.fil.chk <- filter_data(data=se.aggr.chk, sam.factor='organism_part', con.factor='age',
pOA=c(0.01, 5), CV=c(0.2, 100), dir=NULL)
## Spatial heatmaps.
# The target chicken aSVG is downloaded from the EBI aSVG repository
# (https://github.com/ebi-gene-expression-group/anatomogram/tree/master/src/svg) directly with
# function "return_feature". It is included in this package and accessed as below. Details on
# how this aSVG is selected are documented in function "return_feature".
svg.chk <- system.file("extdata/shinyApp/example", "gallus_gallus.svg",
package="spatialHeatmap")
# Plot spatial heatmaps on gene "ENSGALG00000019846".
# Toy data1.
spatial_hm(svg.path=svg.chk, data=df.fil.chk, ID='ENSGALG00000019846', height=0.4,
legend.r=1.9, sub.title.size=7, ncol=3)
# Save spaital heatmaps as HTML and video files by assigning "out.dir" "~/test".
if (!dir.exists('~/test')) dir.create('~/test')
spatial_hm(svg.path=svg.chk, data=df.fil.chk, ID='ENSGALG00000019846', height=0.4,
legend.r=1.9, sub.title.size=7, ncol=3, out.dir='~/test')
```
# Toy data2.

#### <span id="page-44-0"></span>submatrix 45

```
spatial_hm(svg.path=svg.chk, data=se.fil.chk, ID='ENSGALG00000019846', legend.r=1.9,
legend.nrow=2, sub.title.size=7, ncol=3)
# The data can also come as as a simple named vector. The following gives an example on a
# vector of 3 random values.
# Random values.
vec < - sample(1:100, 3)# Name the vector. The last name is assumed as a random sample without a matching feature
# in aSVG.
names(vec) <- c('brain', 'heart', 'notMapped')
vec
# Plot.
spatial_hm(svg.path=svg.chk, data=vec, ID='geneX', height=0.6, legend.r=1.5, ncol=1)
# Plot spatial heatmaps on aSVGs of two Arabidopsis thaliana development stages.
# Make up a random numeric data frame.
df.test <- data.frame(matrix(sample(x=1:100, size=50, replace=TRUE), nrow=10))
colnames(df.test) <- c('shoot_totalA__condition1', 'shoot_totalA__condition2',
'shoot_totalB__condition1', 'shoot_totalB__condition2', 'notMapped')
rownames(df.test) <- paste0('gene', 1:10) # Assign row names
df.test[1:3, ]
# aSVG of development stage 1.
svg1 <- system.file("extdata/shinyApp/example", "arabidopsis_thaliana.organ_shm1.svg",
package="spatialHeatmap")
# aSVG of development stage 2.
svg2 <- system.file("extdata/shinyApp/example", "arabidopsis_thaliana.organ_shm2.svg",
package="spatialHeatmap")
# Spatial heatmaps.
spatial_hm(svg.path=c(svg1, svg2), data=df.test, ID=c('gene1'), height=0.8, legend.r=1.6,
preserve.scale=TRUE)
```
<span id="page-44-1"></span>submatrix *Subset Target Assayed Items and Their Nearest Neighbors*

#### Description

Given a vector of target assayed items (gene, protein, metabolite, *etc*), this function selects nearest neighbors for every target item independently, which share most similar abundance profiles with the targets. The selection is based on correlation or distance matrix computed by [cor](#page-0-0) or [dist](#page-0-0) from the "stats" package respectively. One of three alternative arguments p, n, v sets a cutoff for the selection.

#### Usage

```
submatrix(
 data,
 ann = NULL,
 ID,
 p = 0.3,
 n = NULL,v = NULL,fun = "cor",
```

```
cor.absolute = FALSE,
 arg.cor = list(method = "pearson"),
 arg.dist = list(method = "euclidean"),dir = NULL)
```
# Arguments

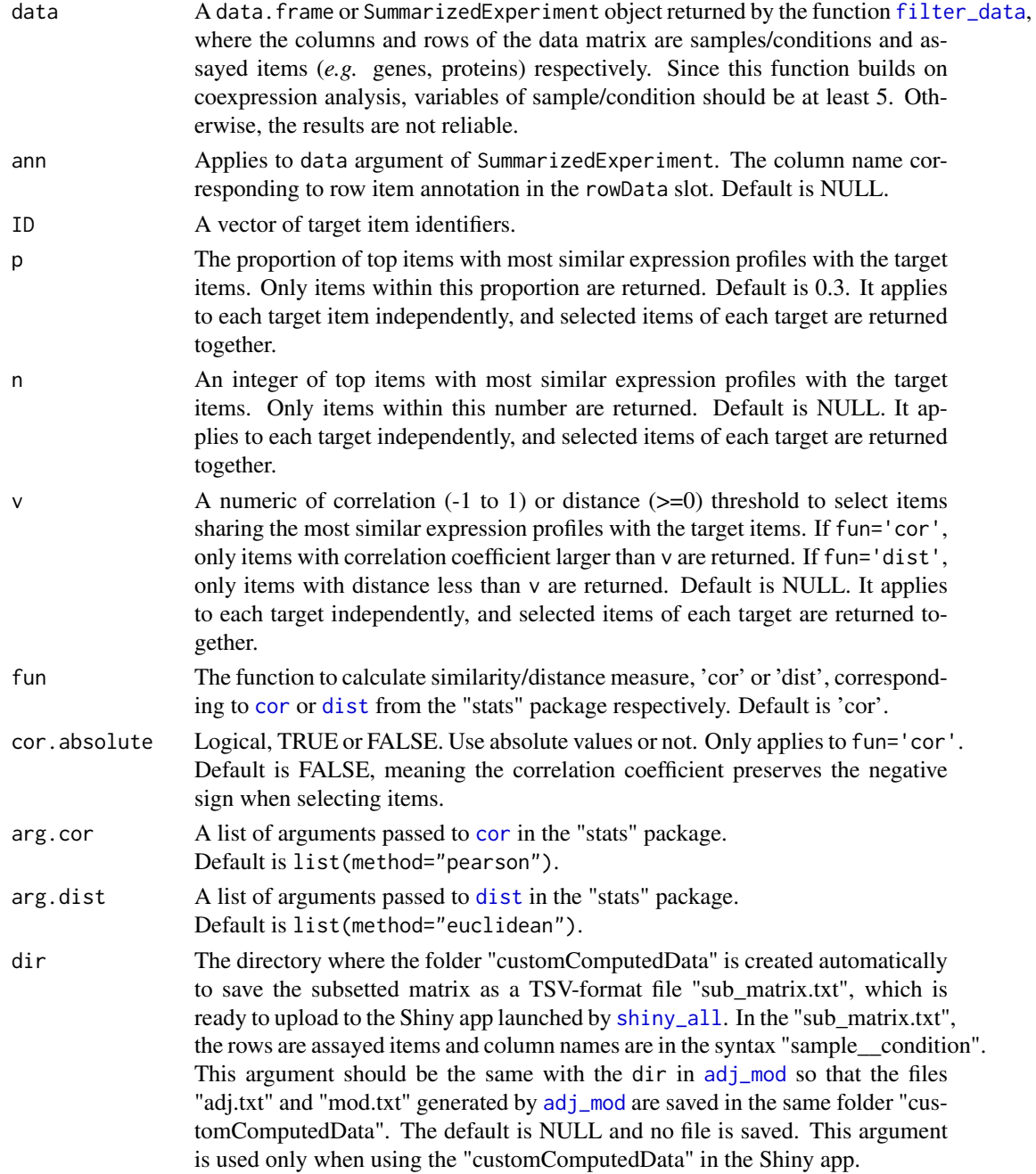

# Value

The subsetted matrix of target items and their nearest neighbors.

<span id="page-45-0"></span>

#### submatrix 47

#### Author(s)

Jianhai Zhang <zhang.jianhai@hotmail.com; jzhan067@ucr.edu> Dr. Thomas Girke <thomas.girke@ucr.edu>

#### References

Langfelder P and Horvath S, WGCNA: an R package for weighted correlation network analysis. BMC Bioinformatics 2008, 9:559 doi:10.1186/1471-2105-9-559

Peter Langfelder, Steve Horvath (2012). Fast R Functions for Robust Correlations and Hierarchical Clustering. Journal of Statistical Software, 46(11), 1-17. URL http://www.jstatsoft.org/v46/i11/ R Core Team (2018). R: A language and environment for statistical computing. R Foundation for Statistical Computing, Vienna, Austria. URL https://www.R-project.org/

Peter Langfelder, Bin Zhang and with contributions from Steve Horvath (2016). dynamicTreeCut: Methods for Detection of Clusters in Hierarchical Clustering Dendrograms. R package version 1.63-1. https://CRAN.R-project.org/package=dynamicTreeCut

Martin Morgan, Valerie Obenchain, Jim Hester and Hervé Pagès (2018). SummarizedExperiment: SummarizedExperiment container. R package version 1.10.1

Keays, Maria. 2019. ExpressionAtlas: Download Datasets from EMBL-EBI Expression Atlas Love, Michael I., Wolfgang Huber, and Simon Anders. 2014. "Moderated Estimation of Fold Change and Dispersion for RNA-Seq Data with DESeq2." Genome Biology 15 (12): 550. doi:10.1186/s13059- 014-0550-8

Cardoso-Moreira, Margarida, Jean Halbert, Delphine Valloton, Britta Velten, Chunyan Chen, Yi Shao, Angélica Liechti, et al. 2019. "Gene Expression Across Mammalian Organ Development." Nature 571 (7766): 505–9

#### Examples

## In the following examples, the 2 toy data come from an RNA-seq analysis on development of 7 ## chicken organs under 9 time points (Cardoso-Moreira et al. 2019). For conveninece, they are ## included in this package. The complete raw count data are downloaded using the R package ## ExpressionAtlas (Keays 2019) with the accession number "E-MTAB-6769". Toy data1 is used as ## a "data frame" input to exemplify data of simple samples/conditions, while toy data2 as ## "SummarizedExperiment" to illustrate data involving complex samples/conditions.

```
## Set up toy data.
```
# Access toy data1. cnt.chk.simple <- system.file('extdata/shinyApp/example/count\_chicken\_simple.txt', package='spatialHeatmap') df.chk <- read.table(cnt.chk.simple, header=TRUE, row.names=1, sep='\t', check.names=FALSE) # Columns follow the namig scheme "sample\_\_condition", where "sample" and "condition" stands # for organs and time points respectively. df.chk[1:3, ] # A column of gene annotation can be appended to the data frame, but is not required.

```
ann <- paste0('ann', seq_len(nrow(df.chk))); ann[1:3]
df.chk <- cbind(df.chk, ann=ann)
df.chk[1:3, ]
```
# Access toy data2.

cnt.chk <- system.file('extdata/shinyApp/example/count\_chicken.txt', package='spatialHeatmap') count.chk <- read.table(cnt.chk, header=TRUE, row.names=1, sep='\t') count.chk[1:3, 1:5]

# A targets file describing samples and conditions is required for toy data2. It should be made

```
# based on the experiment design, which is accessible through the accession number
# "E-MTAB-6769" in the R package ExpressionAtlas. An example targets file is included in this
# package and accessed below.
# Access the example targets file.
tar.chk <- system.file('extdata/shinyApp/example/target_chicken.txt', package='spatialHeatmap')
target.chk <- read.table(tar.chk, header=TRUE, row.names=1, sep='\t')
# Every column in toy data2 corresponds with a row in targets file.
target.chk[1:5, ]
# Store toy data2 in "SummarizedExperiment".
library(SummarizedExperiment)
se.chk <- SummarizedExperiment(assay=count.chk, colData=target.chk)
# The "rowData" slot can store a data frame of gene annotation, but not required.
rowData(se.chk) <- DataFrame(ann=ann)
## As conventions, raw sequencing count data should be normalized, aggregated, and filtered to
## reduce noise.
# Normalize count data.
# The normalizing function "calcNormFactors" (McCarthy et al. 2012) with default settings
# is used.
df.nor.chk <- norm_data(data=df.chk, norm.fun='CNF', data.trans='log2')
se.nor.chk <- norm_data(data=se.chk, norm.fun='CNF', data.trans='log2')
# Aggregate count data.
# Aggregate "sample__condition" replicates in toy data1.
df.aggr.chk <- aggr_rep(data=df.nor.chk, aggr='mean')
df.aggr.chk[1:3, ]
# Aggregate "sample_condition" replicates in toy data2, where "sample" is "organism_part" and
# "condition" is "age".
se.aggr.chk <- aggr_rep(data=se.nor.chk, sam.factor='organism_part', con.factor='age',
aggr='mean')
assay(se.aggr.chk)[1:3, 1:3]
# Filter out genes with low counts and low variance. Genes with counts over 5 (log2 unit) in at
# least 1% samples (pOA), and coefficient of variance (CV) between 0.2 and 100 are retained.
# Filter toy data1.
df.fil.chk <- filter_data(data=df.aggr.chk, pOA=c(0.01, 5), CV=c(0.2, 100), dir=NULL)
# Filter toy data2.
se.fil.chk <- filter_data(data=se.aggr.chk, sam.factor='organism_part', con.factor='age',
pOA=c(0.01, 5), CV=c(0.2, 100), dir=NULL)
## Select nearest neighbors for target genes 'ENSGALG00000019846' and 'ENSGALG00000000112',
## which are usually genes visualized in spatial heatmaps.
# Toy data1.
df.sub.mat <- submatrix(data=df.fil.chk, ID=c('ENSGALG00000019846', 'ENSGALG00000000112'),
p=0.1)
# Toy data2.
se.sub.mat <- submatrix(data=se.fil.chk, ann='ann', ID=c('ENSGALG00000019846',
'ENSGALG00000000112'), p=0.1)
# In the following, "df.sub.mat" and "se.sub.mat" is used in the same way, so only
# "se.sub.mat" illustrated.
# The subsetted matrix is partially shown below.
se.sub.mat[c('ENSGALG00000019846', 'ENSGALG00000000112'), c(1:2, 63)]
```
<span id="page-47-1"></span>update\_feature *Update aSVG Spatial Features*

<span id="page-47-0"></span>

#### <span id="page-48-0"></span>update\_feature 49

#### Description

Successful spatial heatmap plotting requires the aSVG features of interest have matching samples (cells, tissues, *etc*) in the data. This function is designed to replace existing features in aSVG files with user-provided features. Note this function treats the first column in the feature data frame as user-provided features, so custom features must be the first column.

#### Usage

```
update_feature(feature, dir)
```
#### Arguments

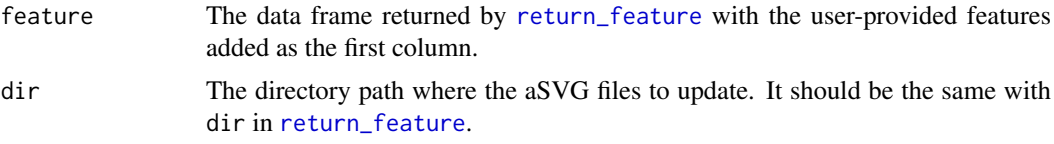

# Value

Nothing is returned. The aSVG files of interest in dir are updated with new features, and are ready to use in function [spatial\\_hm](#page-36-1).

### Author(s)

Jianhai Zhang <jzhan067@ucr.edu; zhang.jianhai@hotmail.com> Dr. Thomas Girke <thomas.girke@ucr.edu>

### References

Hadley Wickham, Jim Hester and Jeroen Ooms (2019). xml2: Parse XML. R package version 1.2.2. https://CRAN.R-project.org/package=xml2

Cardoso-Moreira, Margarida, Jean Halbert, Delphine Valloton, Britta Velten, Chunyan Chen, Yi Shao, Angélica Liechti, et al. 2019. "Gene Expression Across Mammalian Organ Development." Nature 571 (7766): 505-9

#### Examples

# The following shows how to download a chicken aSVG containing spatial features of 'brain' # and 'heart' from the EBI aSVG repository directly

# (https://github.com/ebi-gene-expression-group/anatomogram/tree/master/src/svg). An empty # directory is recommended so as to avoid overwriting existing SVG files with the same names. # Here "~/test" is used.

```
# Make an empty directory "~/test" if not exist.
if (!dir.exists('~/test')) dir.create('~/test')
# Query the remote EBI aSVG repo.
feature.df <- return_feature(feature=c('heart', 'brain'), species=c('gallus'), dir='~/test',
match.only=TRUE, remote=TRUE)
feature.df
```
# New features. ft.new <- c('BRAIN', 'HEART') # Add new features to the first column.

```
feature.df.new <- cbind(featureNew=ft.new, feature.df)
feature.df.new
# Update features.
update_feature(feature=feature.df.new, dir='~/test')
```
# <span id="page-50-0"></span>Index

∗ spatial heatmap spatialHeatmap-package, [2](#page-1-0) adj\_mod, *[5](#page-4-0)*, [10,](#page-9-0) *[18](#page-17-0)*, *[26,](#page-25-0) [27](#page-26-0)*, *[35](#page-34-0)*, *[46](#page-45-0)* adjacency, *[10](#page-9-0)* aggr\_rep, *[5](#page-4-0)*, [14](#page-13-0) calcNormFactors, *[30](#page-29-0)*, *[32](#page-31-0)* cor, *[45,](#page-44-0) [46](#page-45-0)* custom\_shiny, *[5](#page-4-0)*, [16](#page-15-0) cutreeHybrid, *[11](#page-10-0)* cv, *[19,](#page-18-0) [20](#page-19-0)* dist, *[45,](#page-44-0) [46](#page-45-0)* estimateSizeFactors, *[30](#page-29-0)*, *[32](#page-31-0)* filter\_data, *[5](#page-4-0)*, [19,](#page-18-0) *[20](#page-19-0)*, *[35](#page-34-0)*, *[46](#page-45-0)* ggplot, *[23](#page-22-0)* heatmap.2, *[23](#page-22-0)* matrix\_hm, *[5](#page-4-0)*, *[10](#page-9-0)*, [22](#page-21-0) network, *[5](#page-4-0)*, *[11](#page-10-0)*, *[14](#page-13-0)*, *[19,](#page-18-0) [20](#page-19-0)*, [26,](#page-25-0) *[30](#page-29-0)*, *[39](#page-38-0)* norm\_data, *[5](#page-4-0)*, [30](#page-29-0) plot.default, *[27](#page-26-0)* pOverA, *[19,](#page-18-0) [20](#page-19-0)* return\_feature, *[5](#page-4-0)*, [32,](#page-31-0) *[38](#page-37-0)*, *[49](#page-48-0)* rlog, *[31,](#page-30-0) [32](#page-31-0)* shiny\_all, *[5](#page-4-0)*, *[11](#page-10-0)*, *[20](#page-19-0)*, [34,](#page-33-0) *[46](#page-45-0)* spatial\_hm, *[5](#page-4-0)*, *[14](#page-13-0)*, *[19,](#page-18-0) [20](#page-19-0)*, *[30](#page-29-0)*, *[32](#page-31-0)*, [37,](#page-36-0) *[39](#page-38-0)*, *[49](#page-48-0)* spatialHeatmap *(*spatialHeatmap-package*)*, [2](#page-1-0) spatialHeatmap-package, [2](#page-1-0) submatrix, *[5](#page-4-0)*, *[10,](#page-9-0) [11](#page-10-0)*, *[23](#page-22-0)*, *[27](#page-26-0)*, *[35](#page-34-0)*, [45](#page-44-0) TOMsimilarity, *[11](#page-10-0)* TOMsimilarityFromExpr, *[11](#page-10-0)* update\_feature, *[5](#page-4-0)*, *[32](#page-31-0)*, [48](#page-47-0) varianceStabilizingTransformation, *[31,](#page-30-0) [32](#page-31-0)*